## **AP Computer Science (A) Course Syllabus 2015-2016**

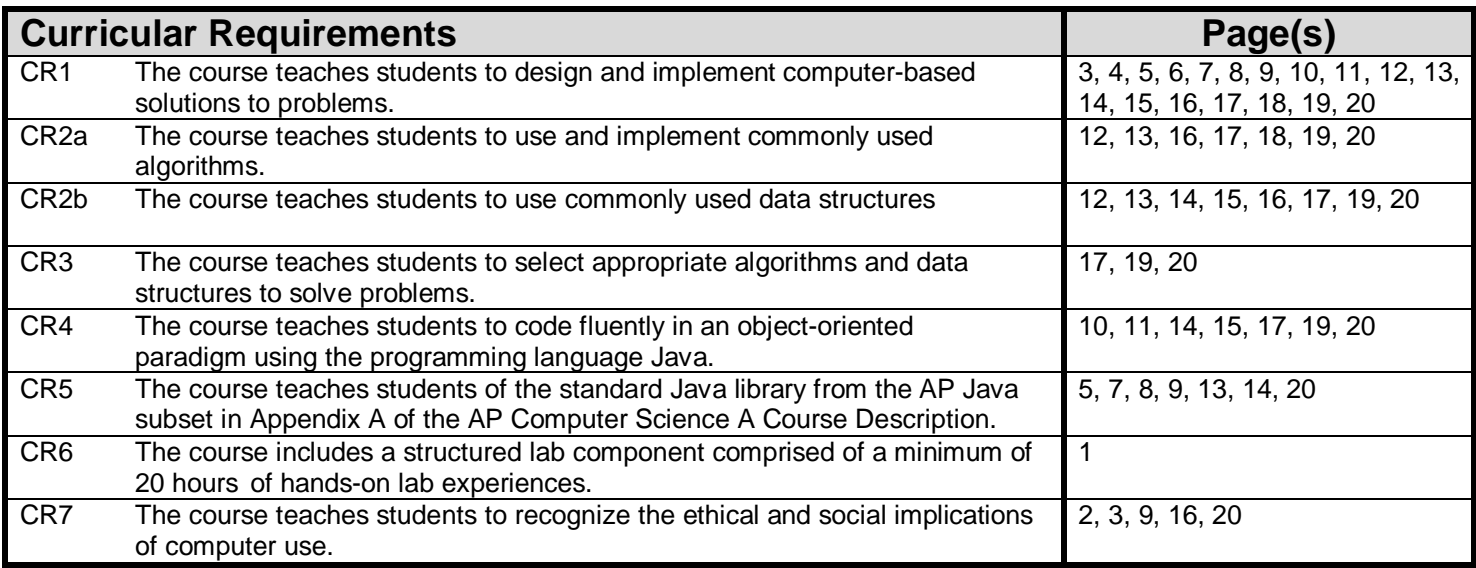

## **Texts**

Schram, Leon. *Exposure Java 2014.* Royse City, TX: Leon Schram, 2014 **<http://www.schram.org>**

College Board. AP Computer Science Course Description 2014. New York: College Entrance Examination Board, 2014. **<http://apcentral.collegeboard.com>**

Schram, Leon*. Multiple-Choice & Free-Response Questions in Preparation for the AP Computer Science Examination* 9th Ed. New York: D&S Marketing, 2015 **<http://www.dsmarketing.com>**

## **Syllabus at a Glance**

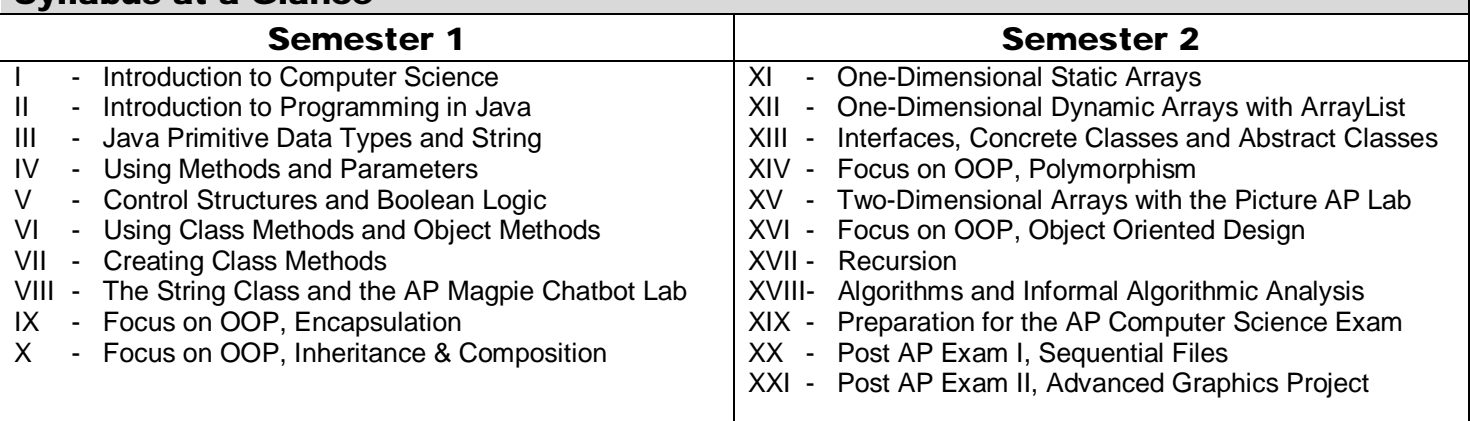

Students complete **24 Lab Assignments** in the course prior to the AP Exam. Students know that they will not have sufficient time to complete any major lab assignments during scheduled school lab time. About 8 lab assignments are minor and can be finished in 1-Hour. The remaining 16 major lab assignments take a minimum of 2-Hours and half the major assignments will require 3-4 hours for completion. Students are also required to participate with three Saturday sessions, which are about 50% hands-on labs. A conservative estimate is that students devote a minimum of **20 hours** in hands-on labs during scheduled class-time and roughly **30 hours** in hands-on labs outside school hours for a total minimum of **50 hours** hands-on lab time.

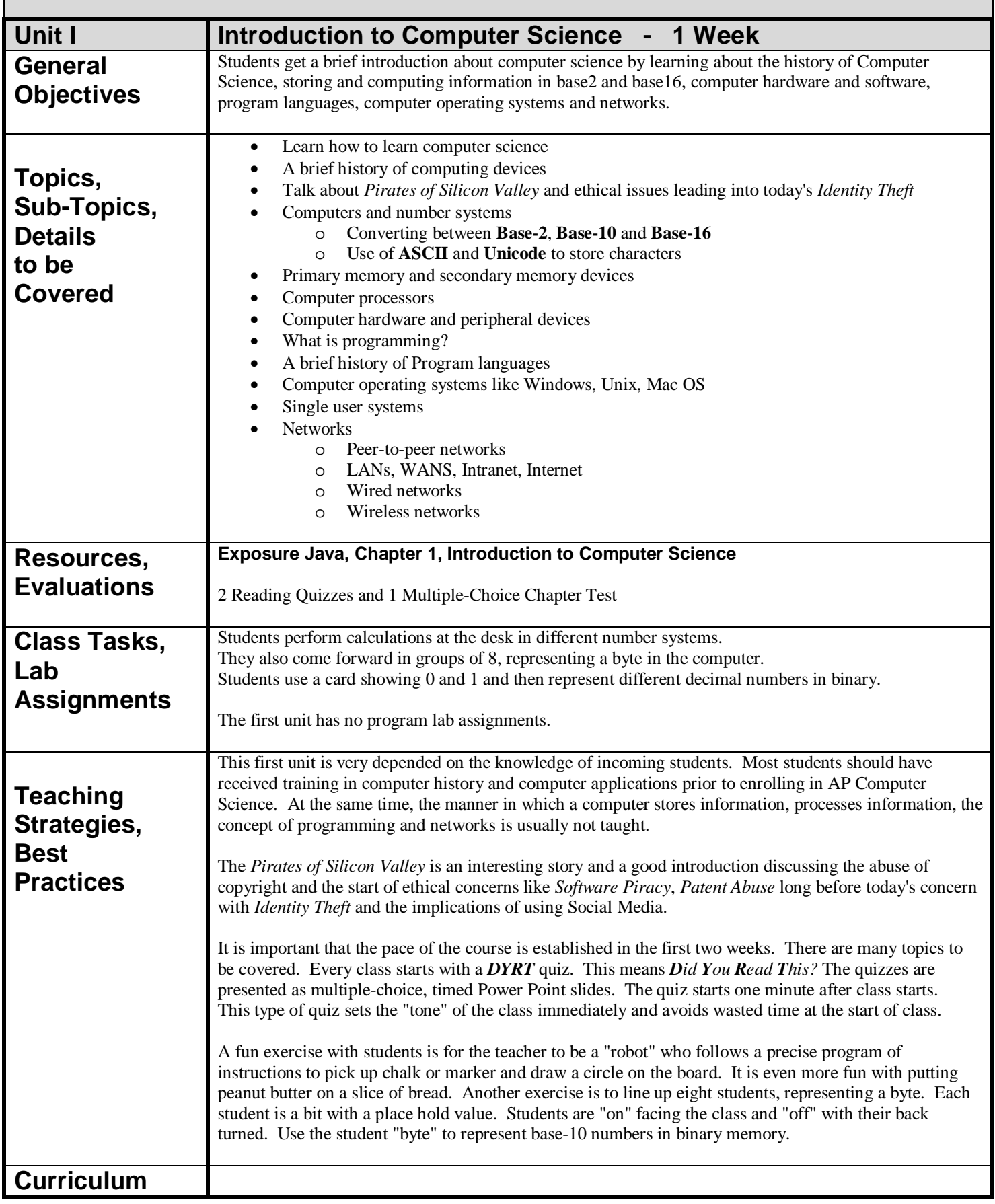

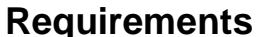

**Requirements** CR #7

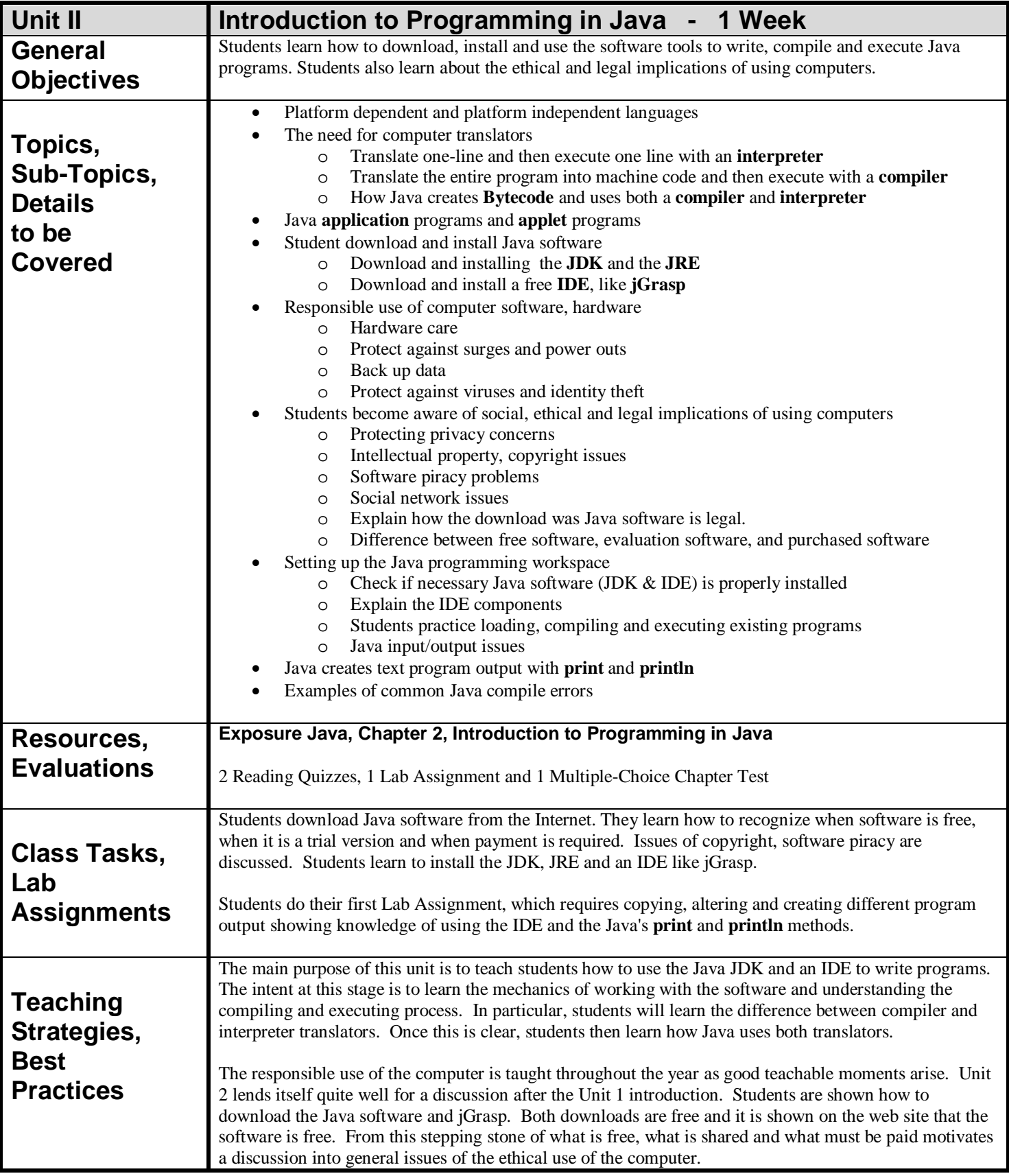

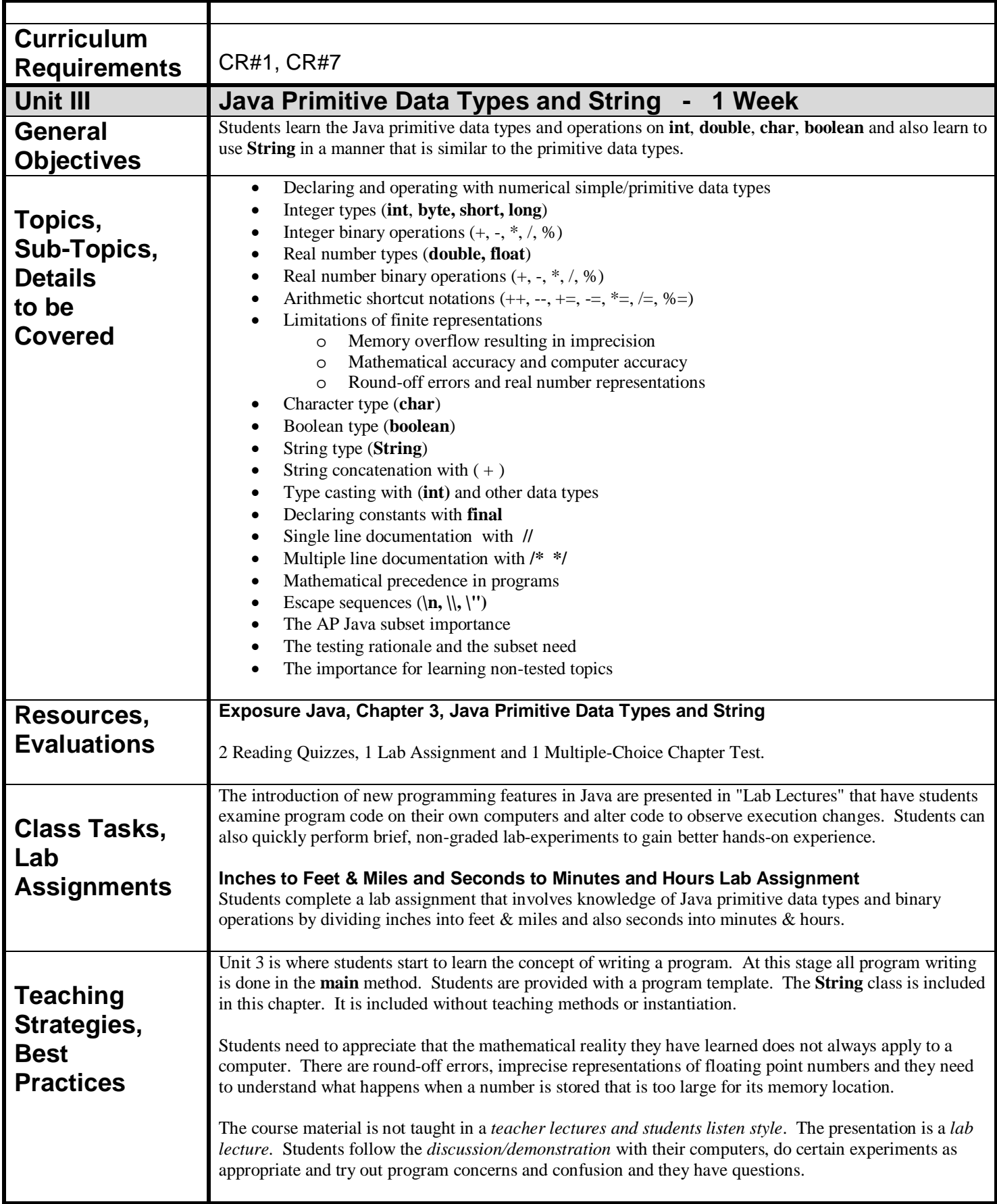

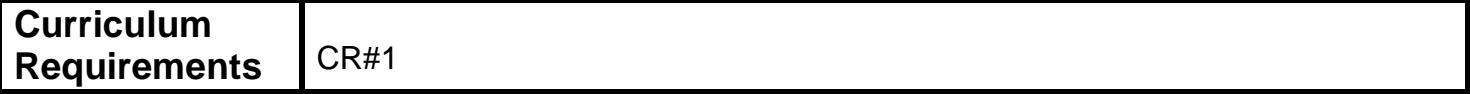

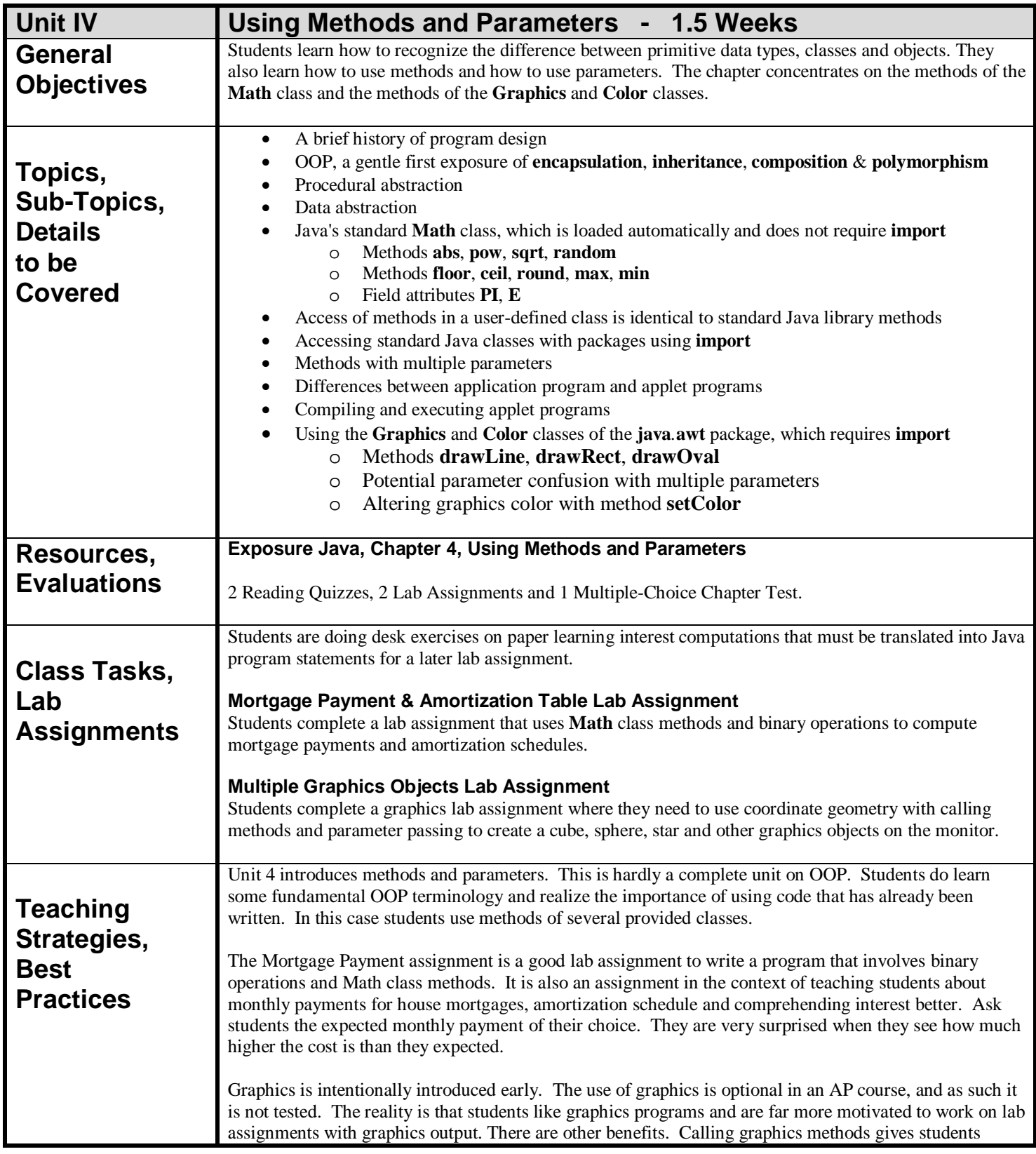

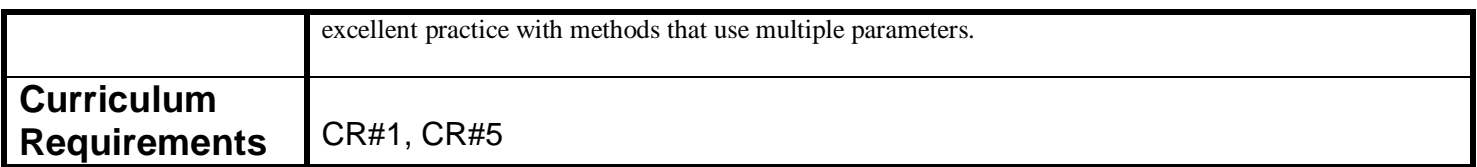

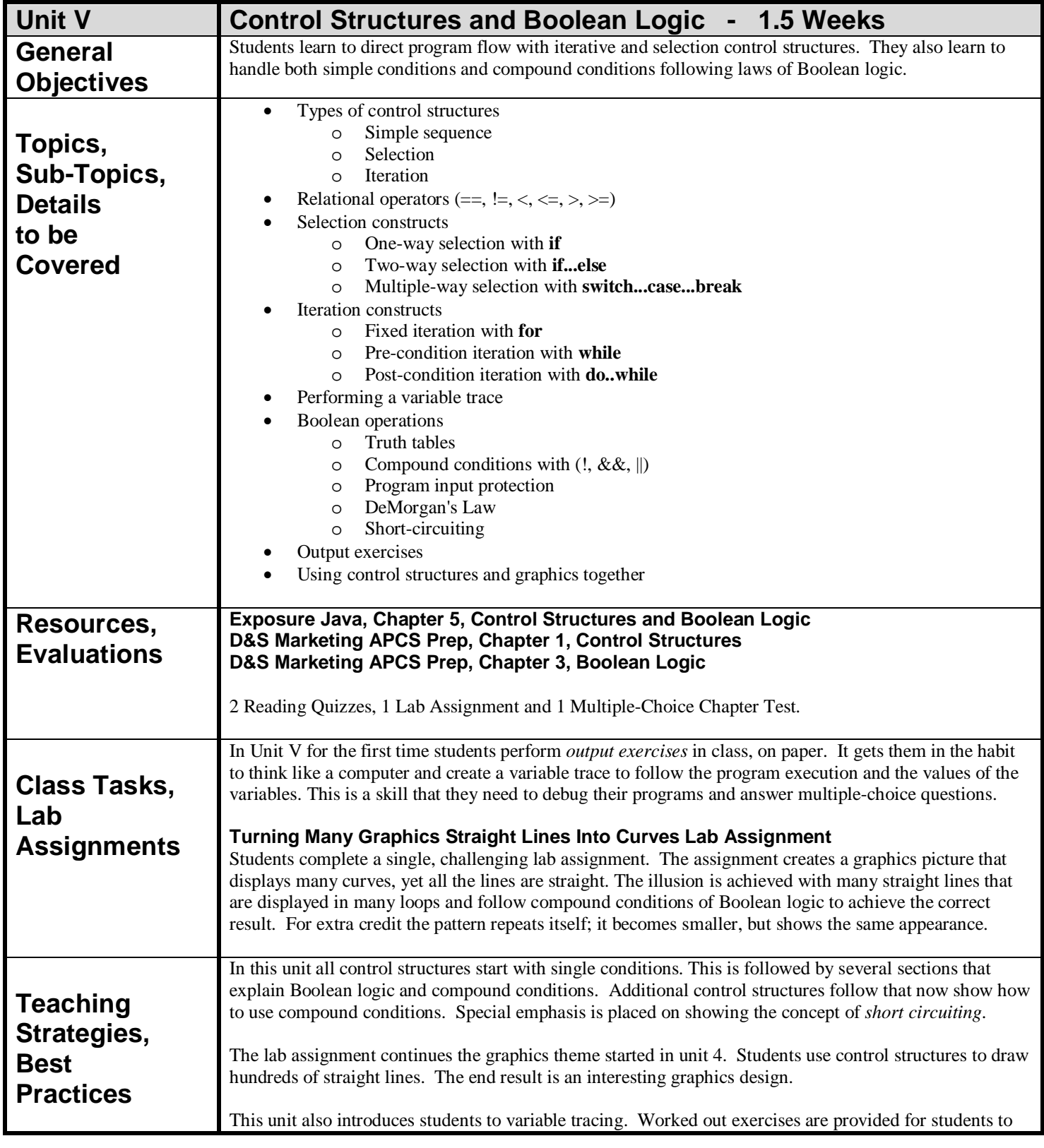

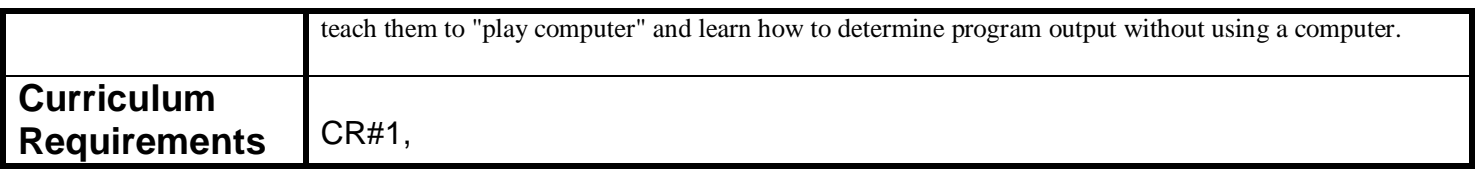

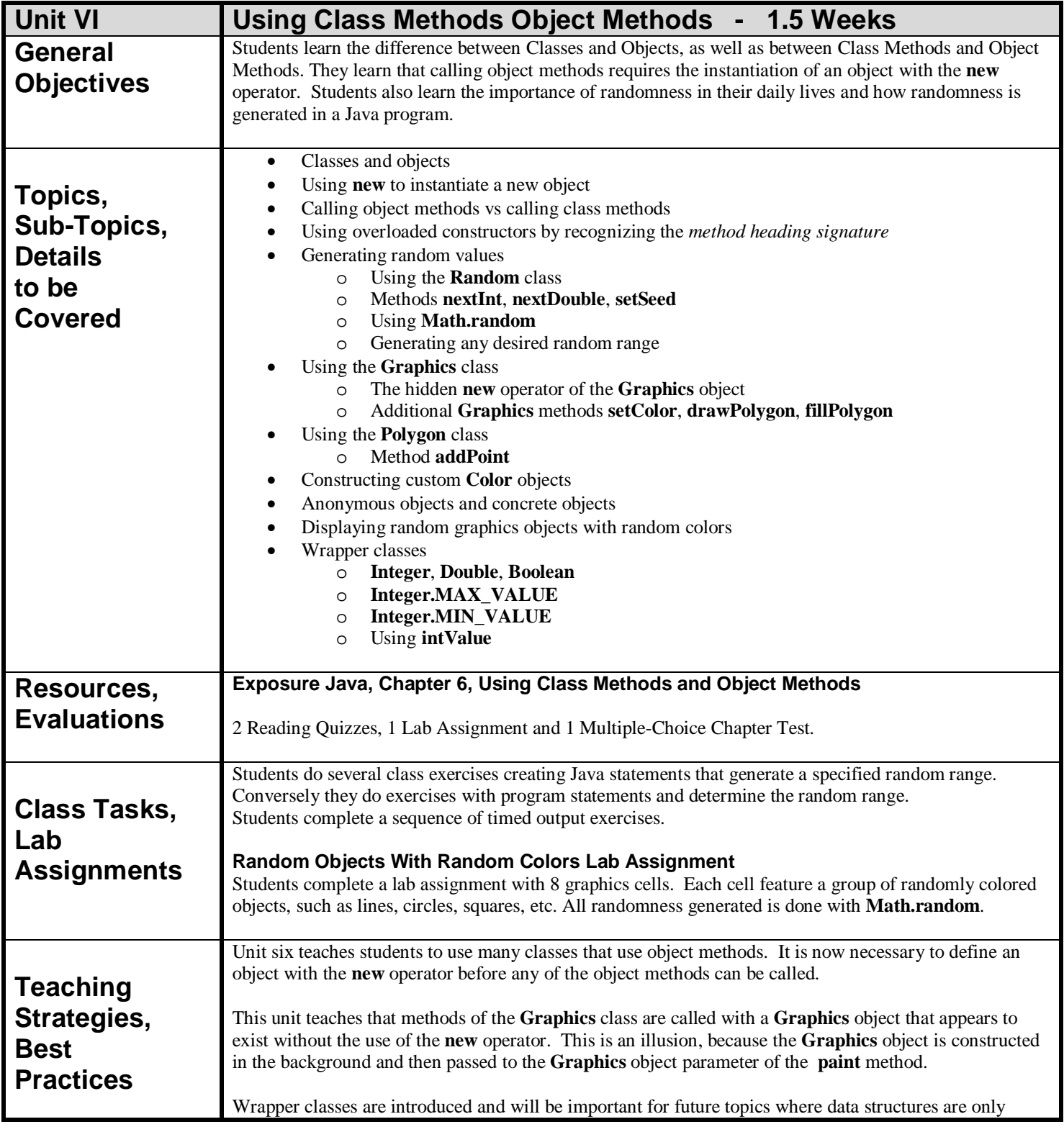

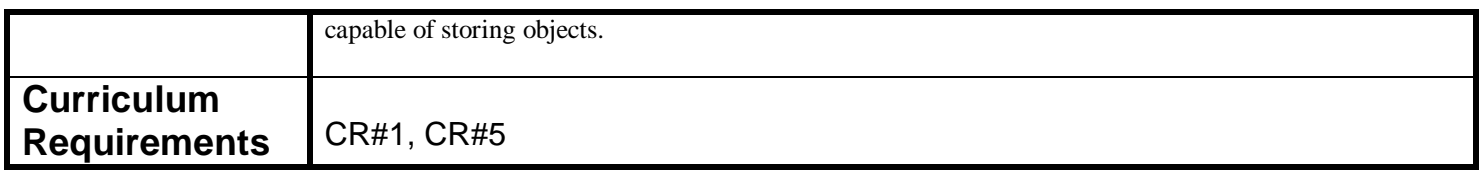

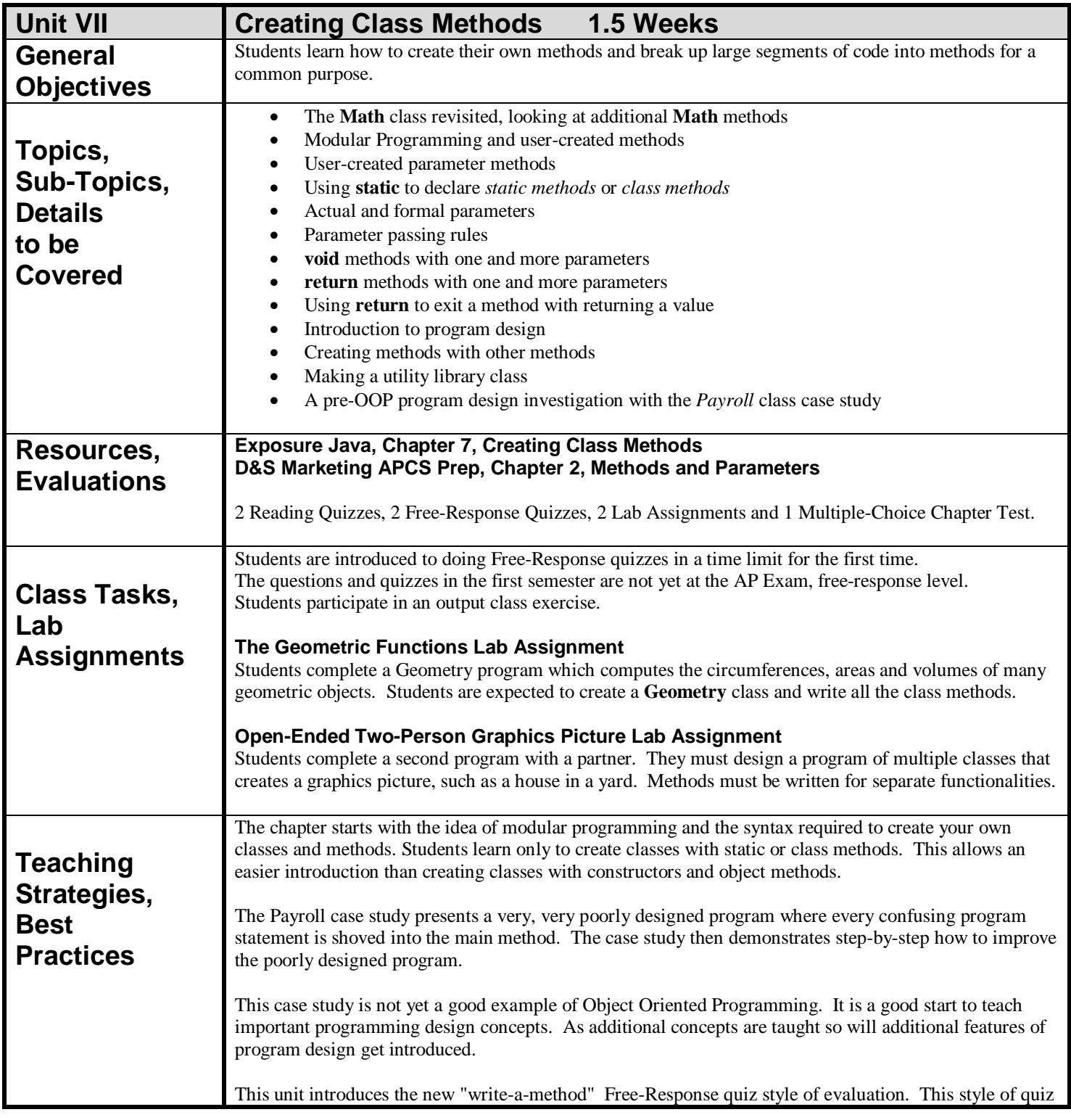

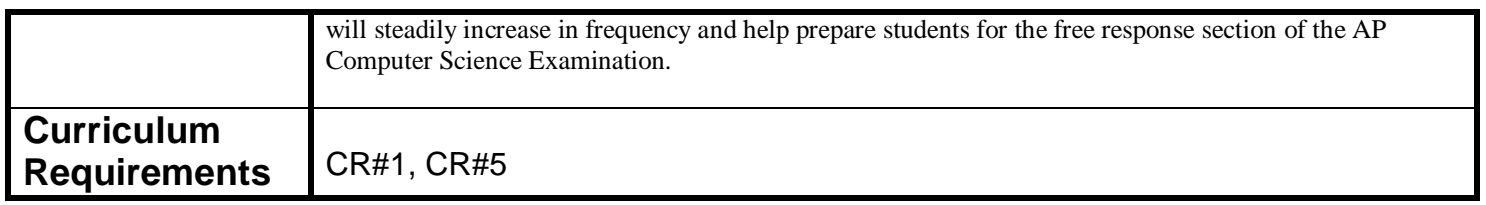

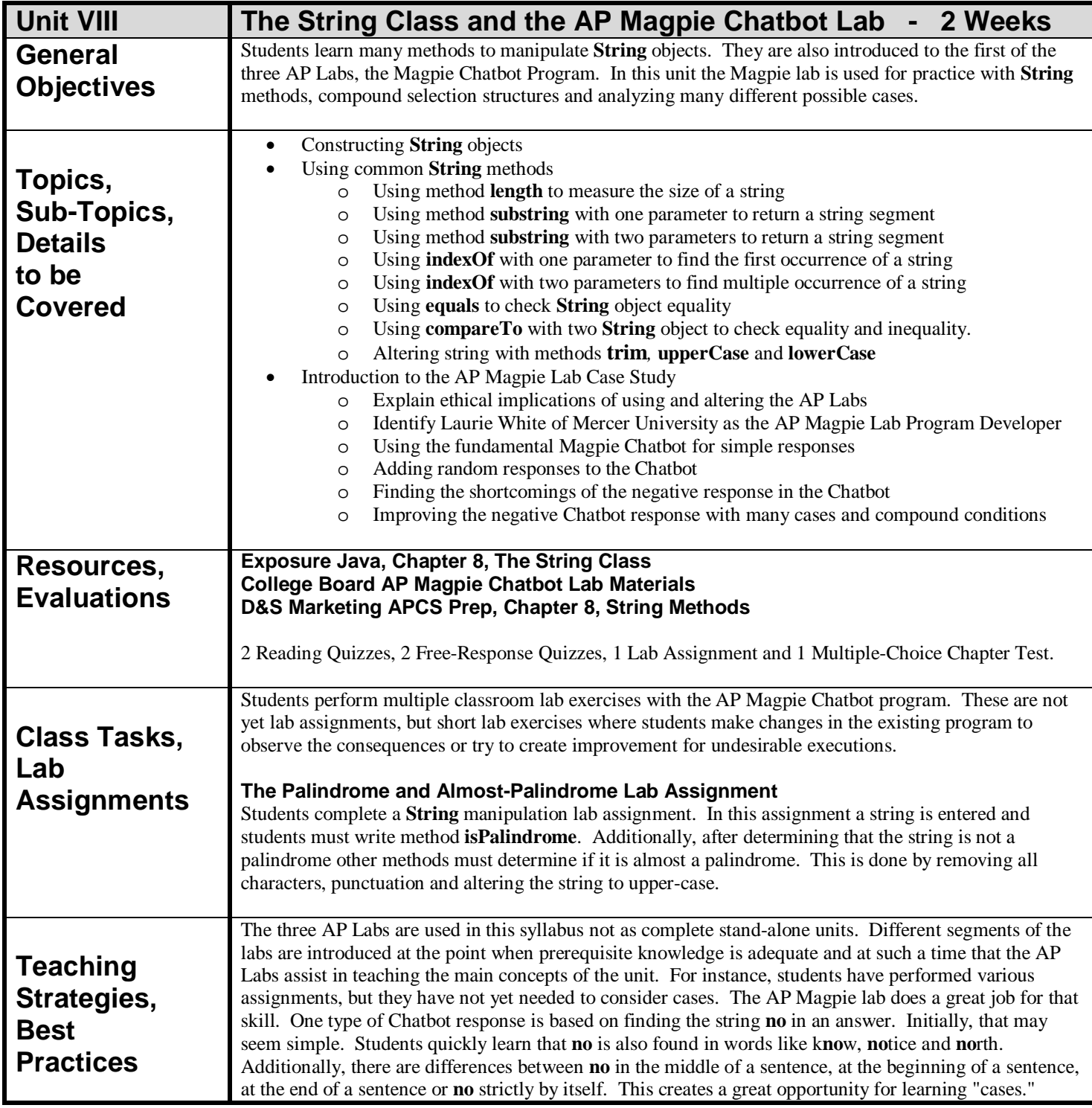

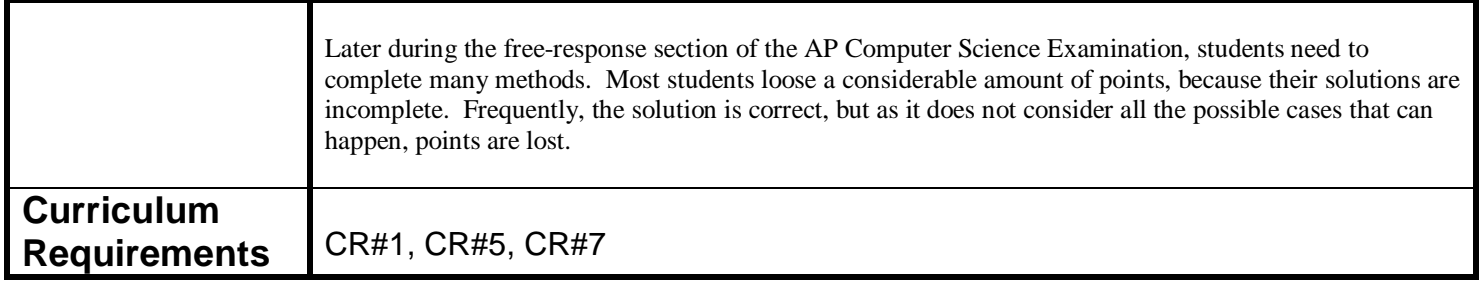

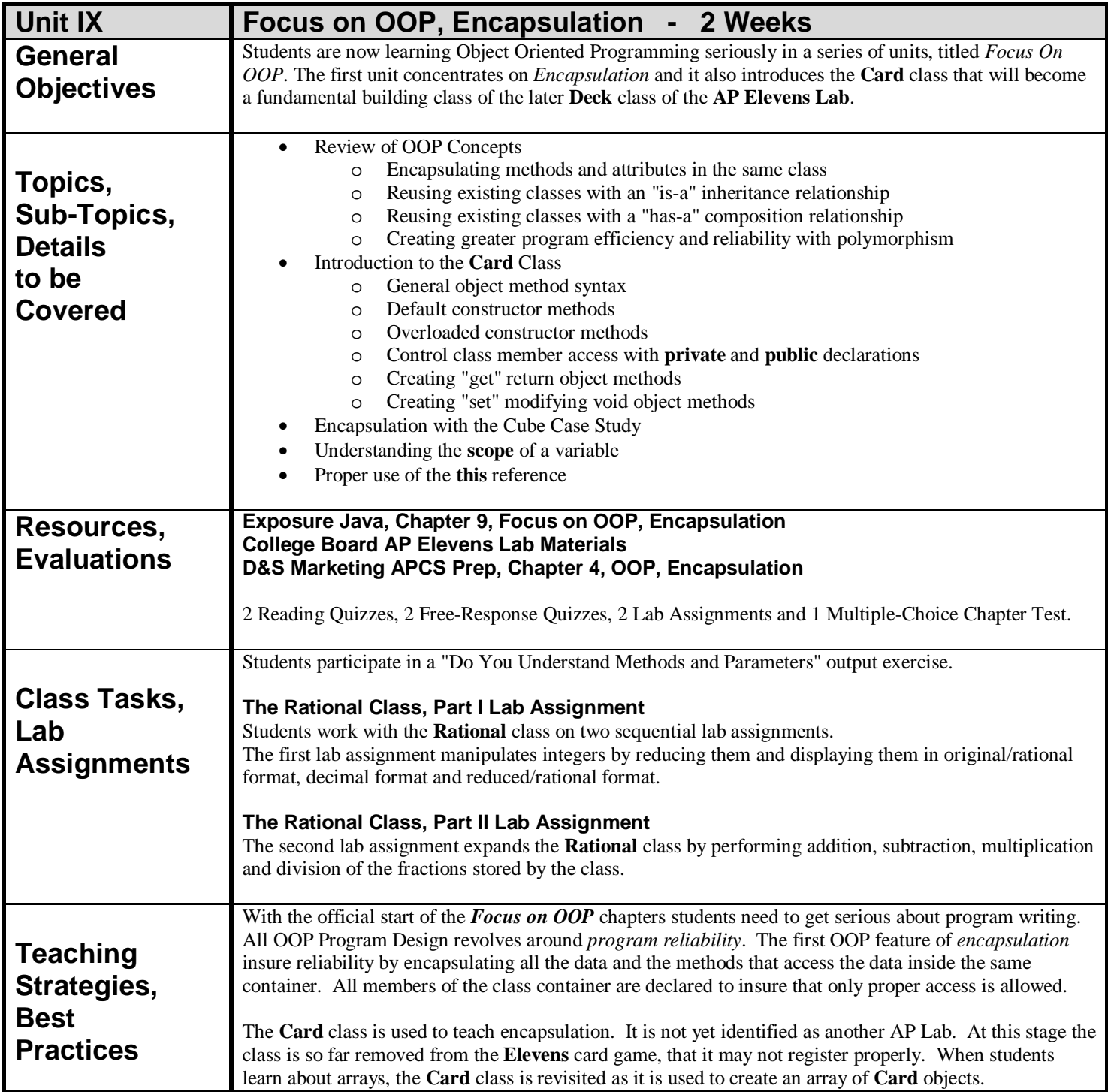

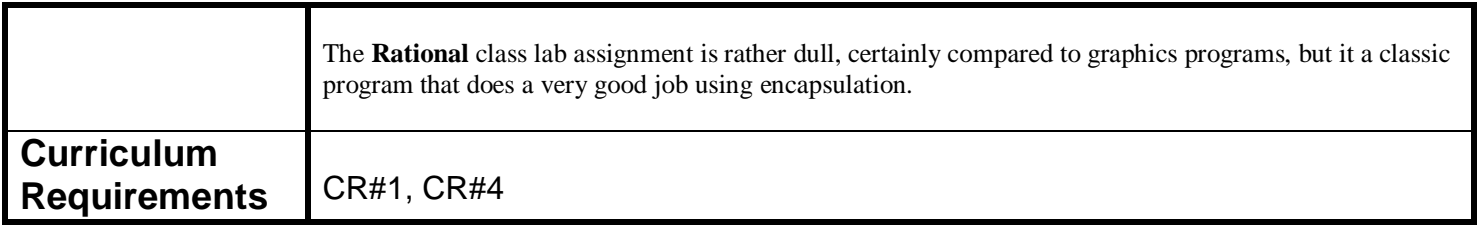

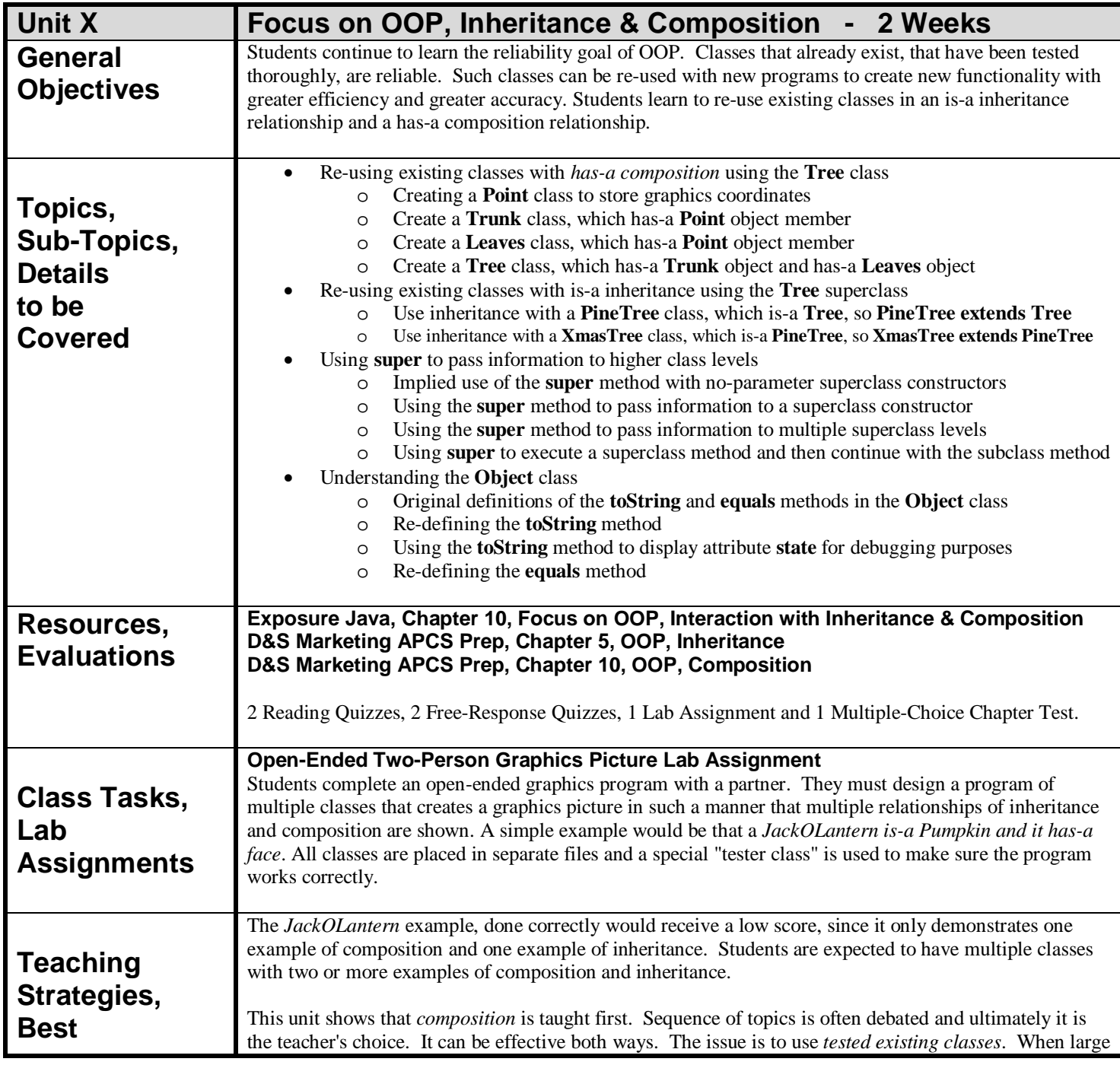

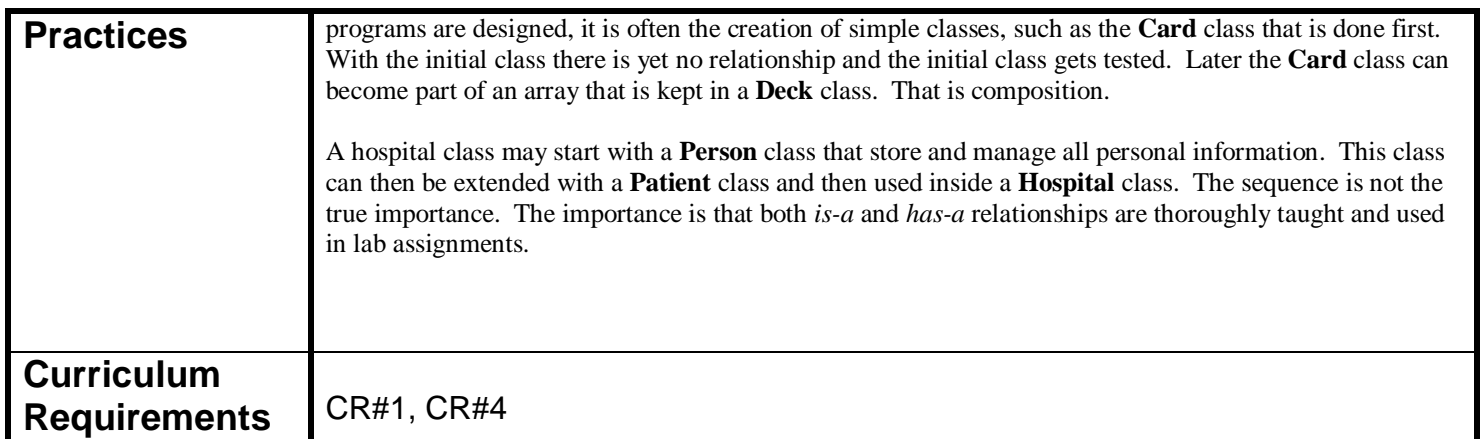

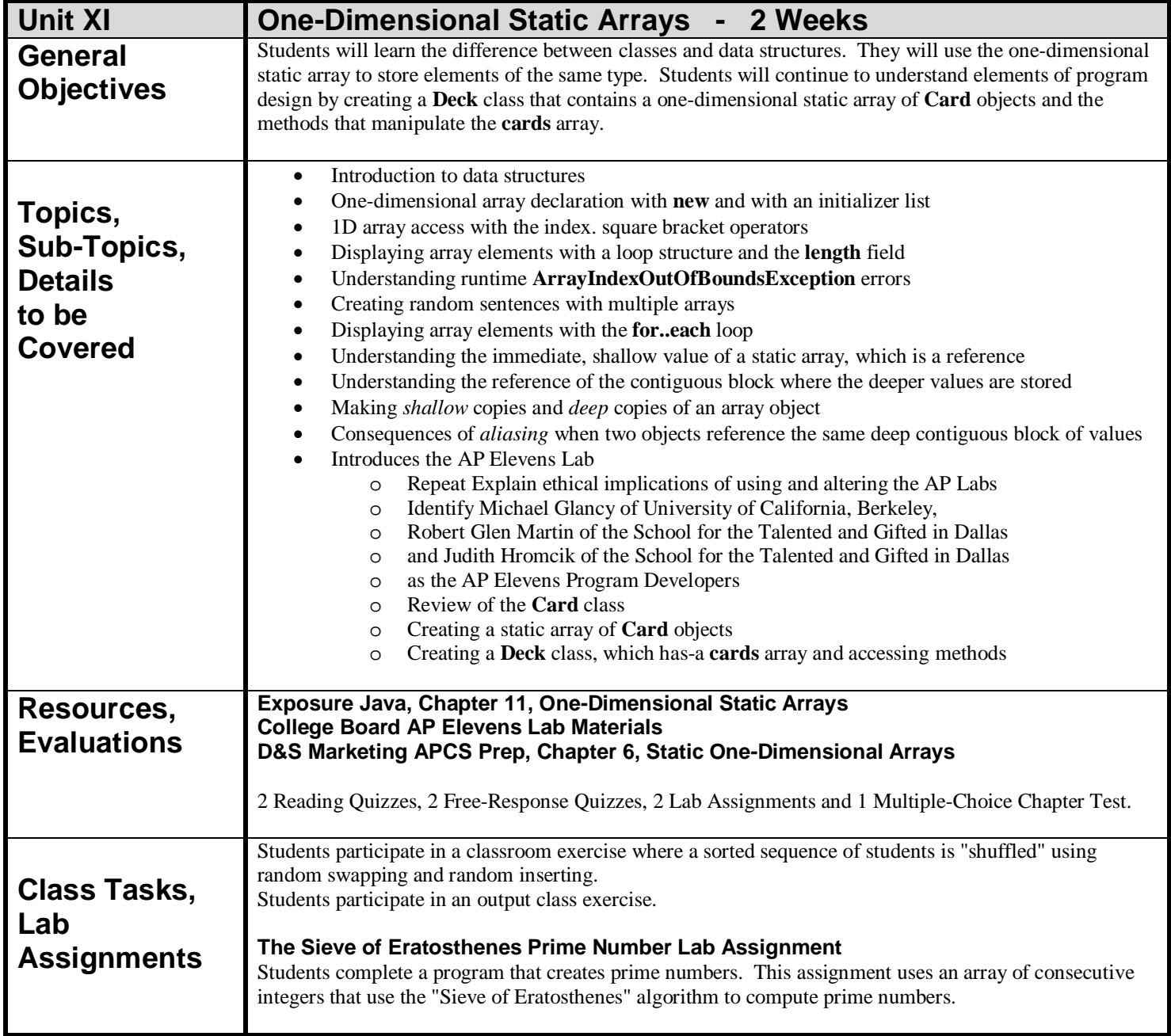

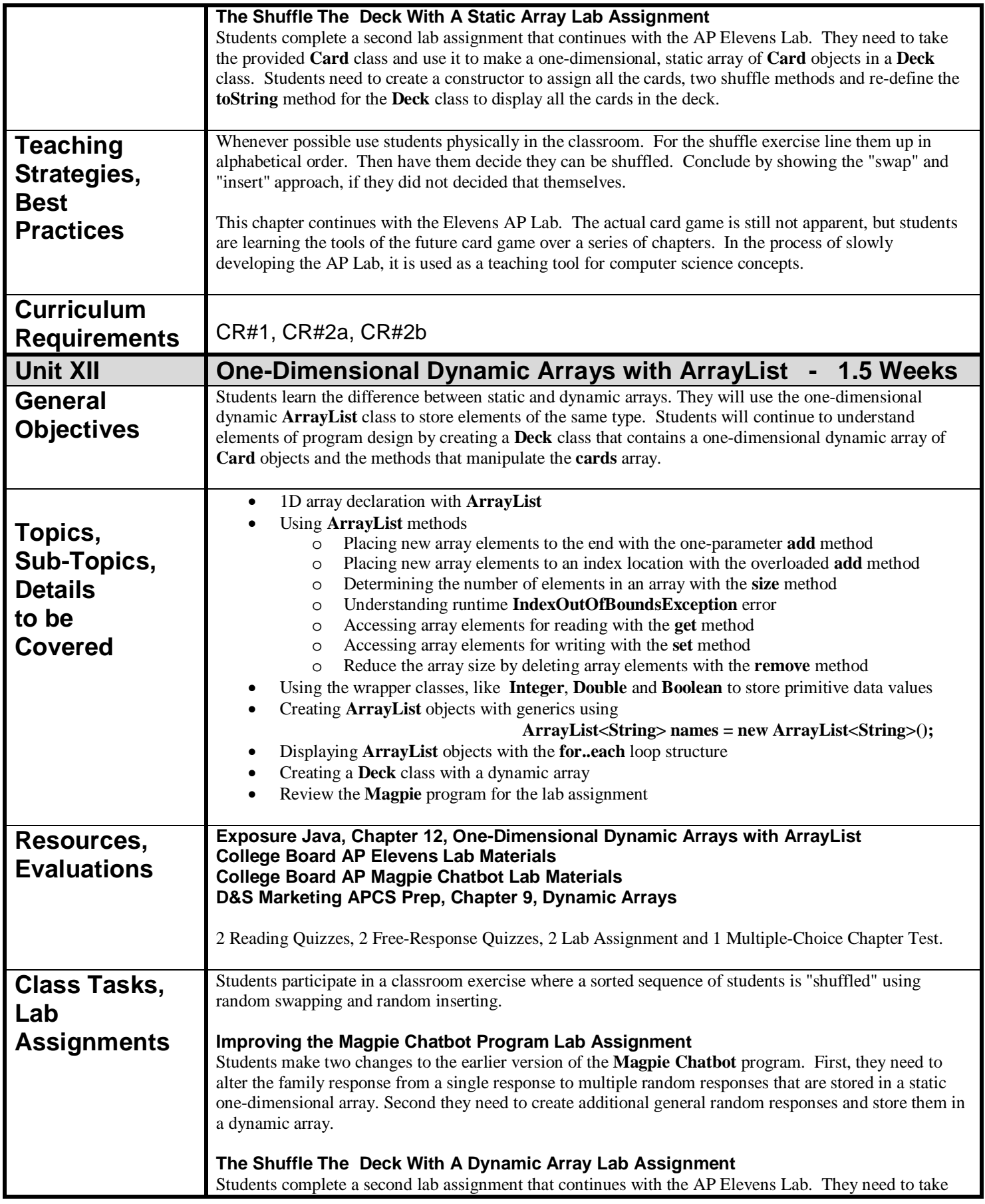

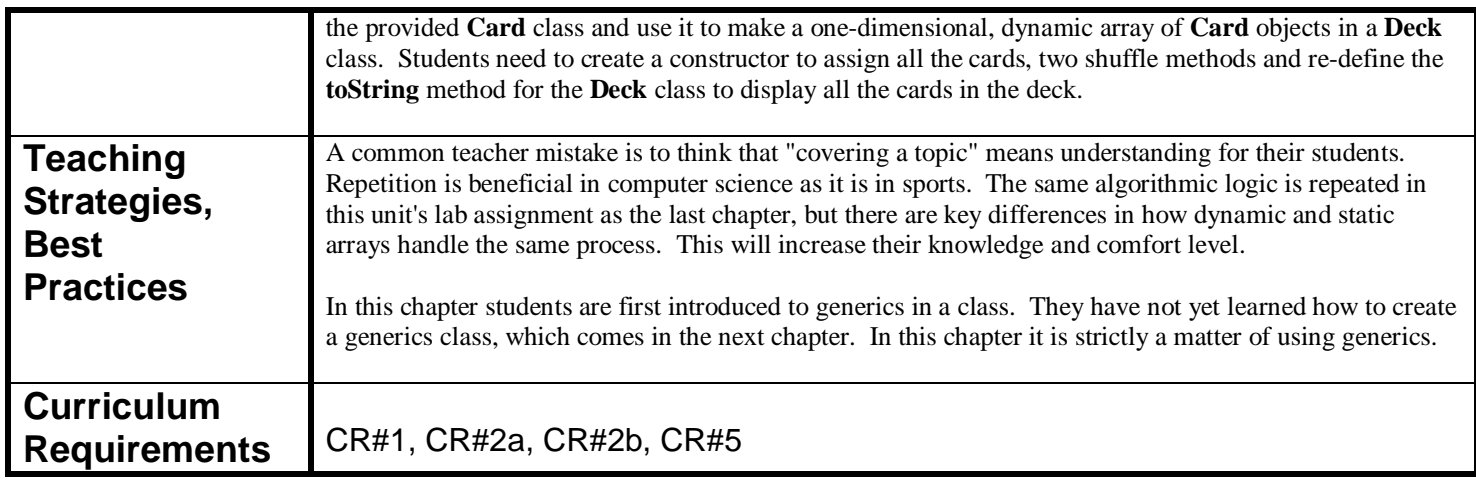

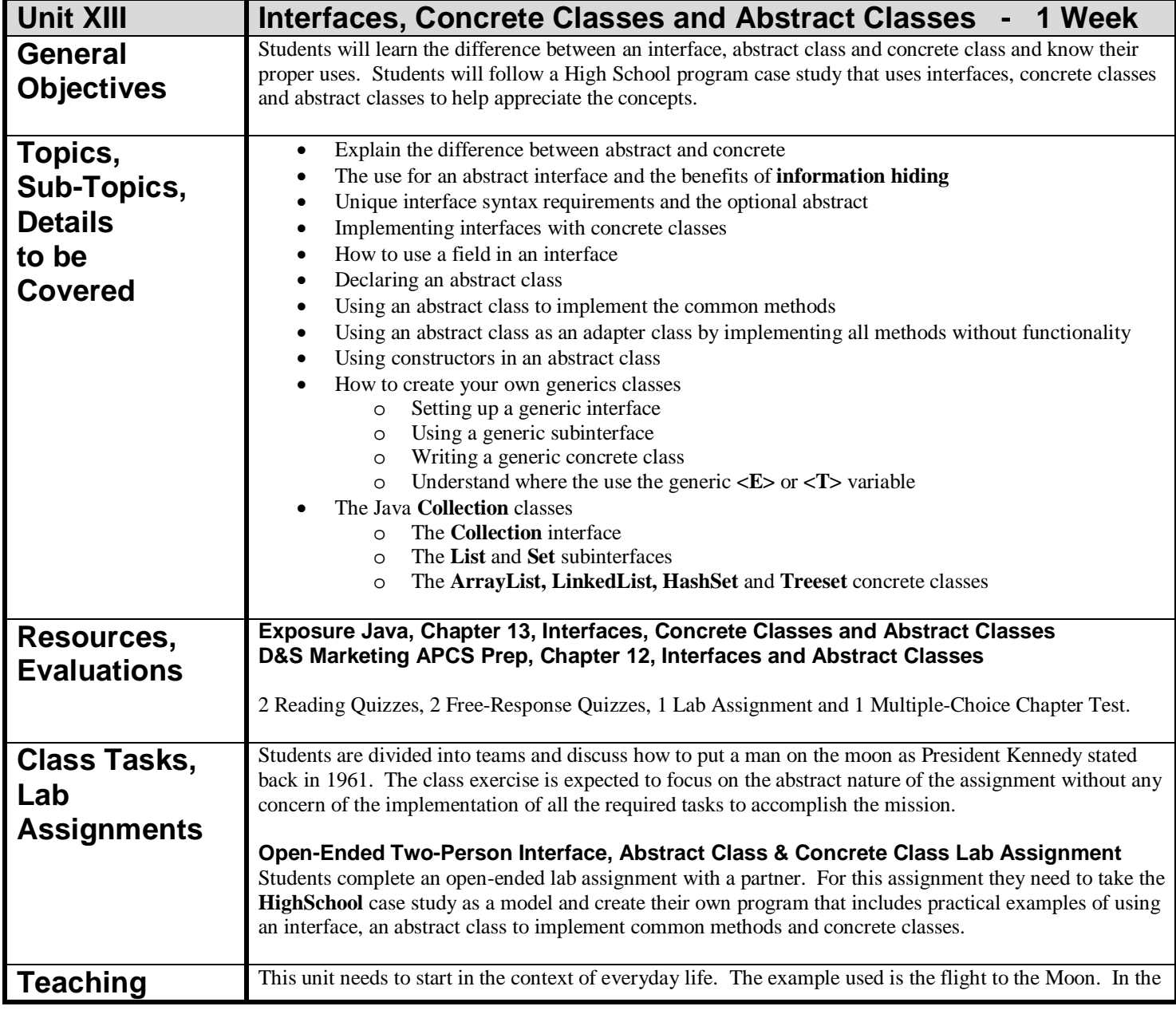

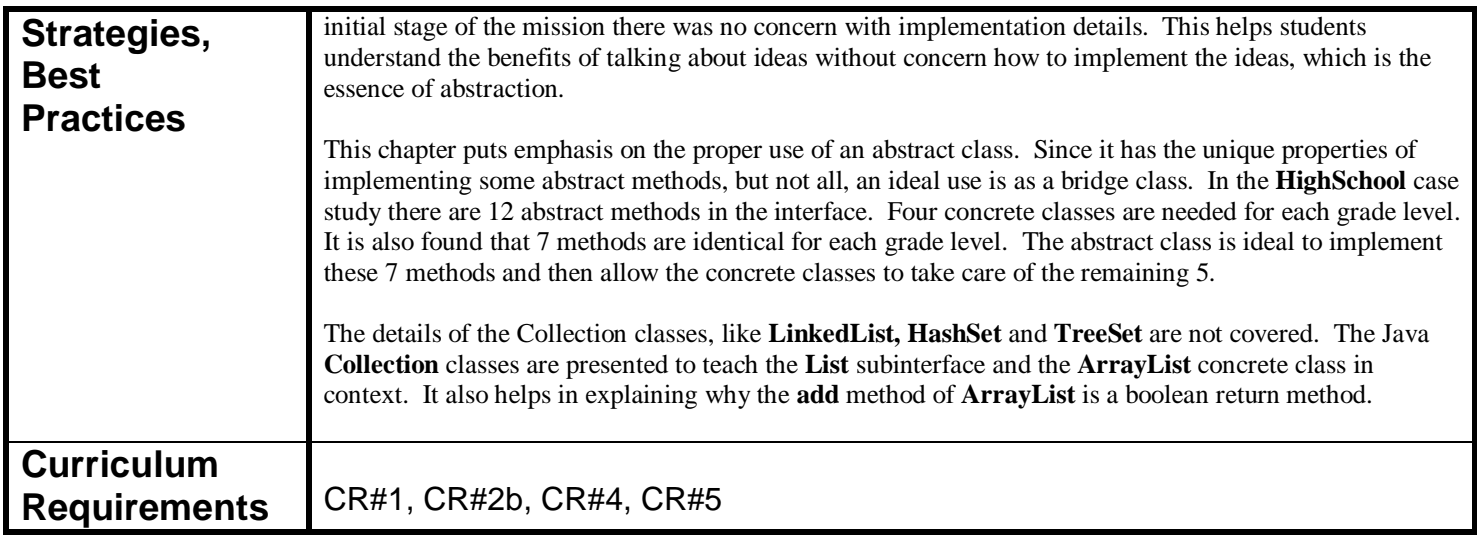

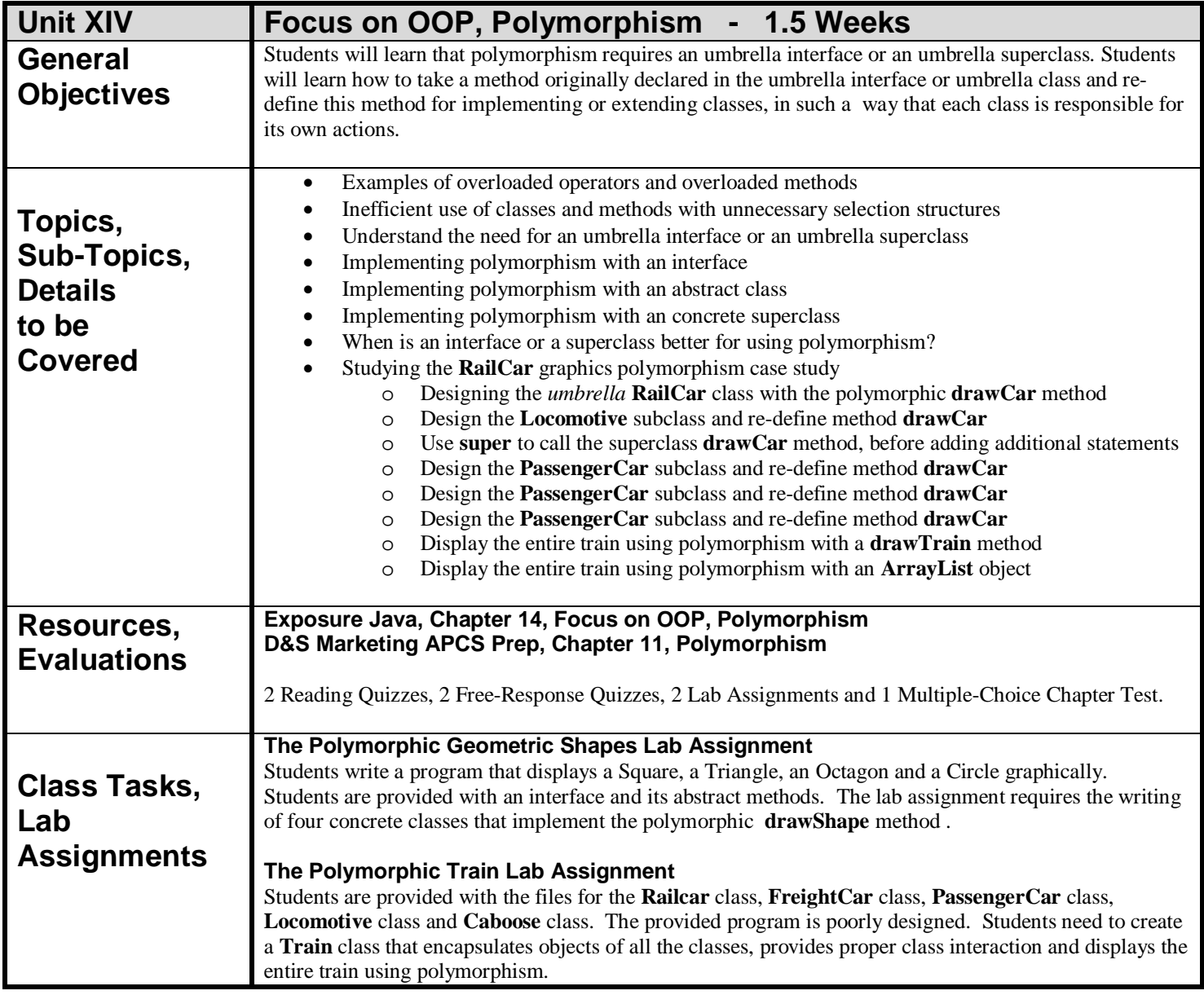

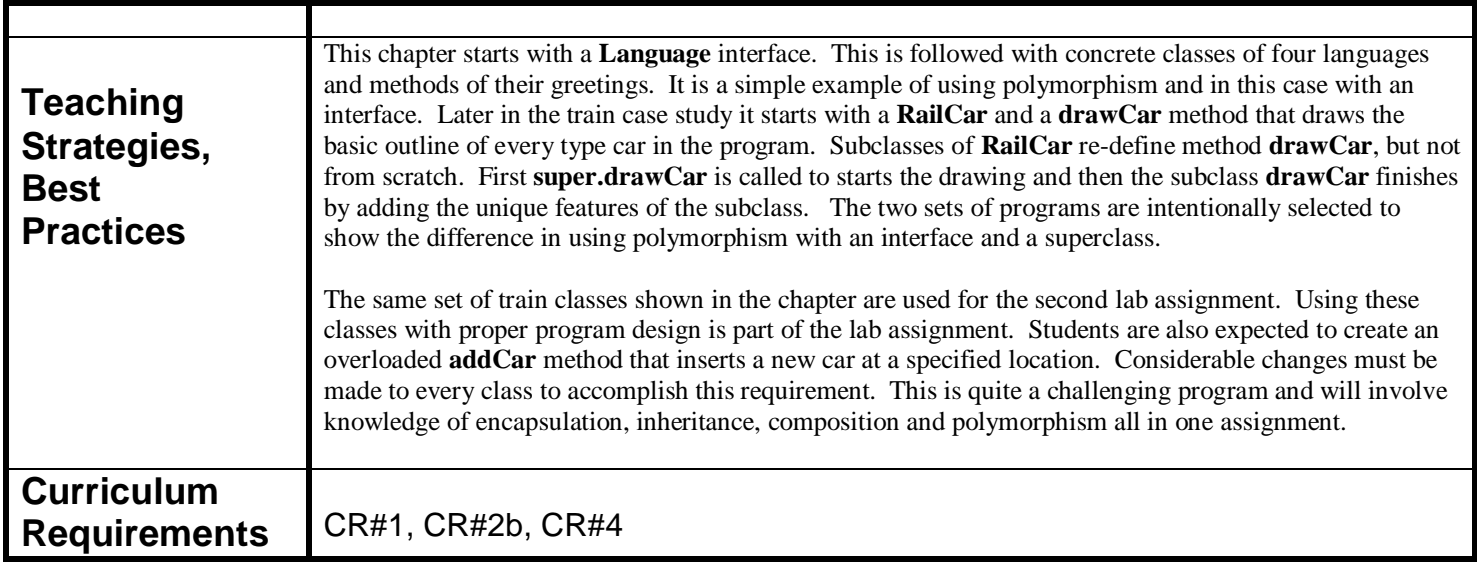

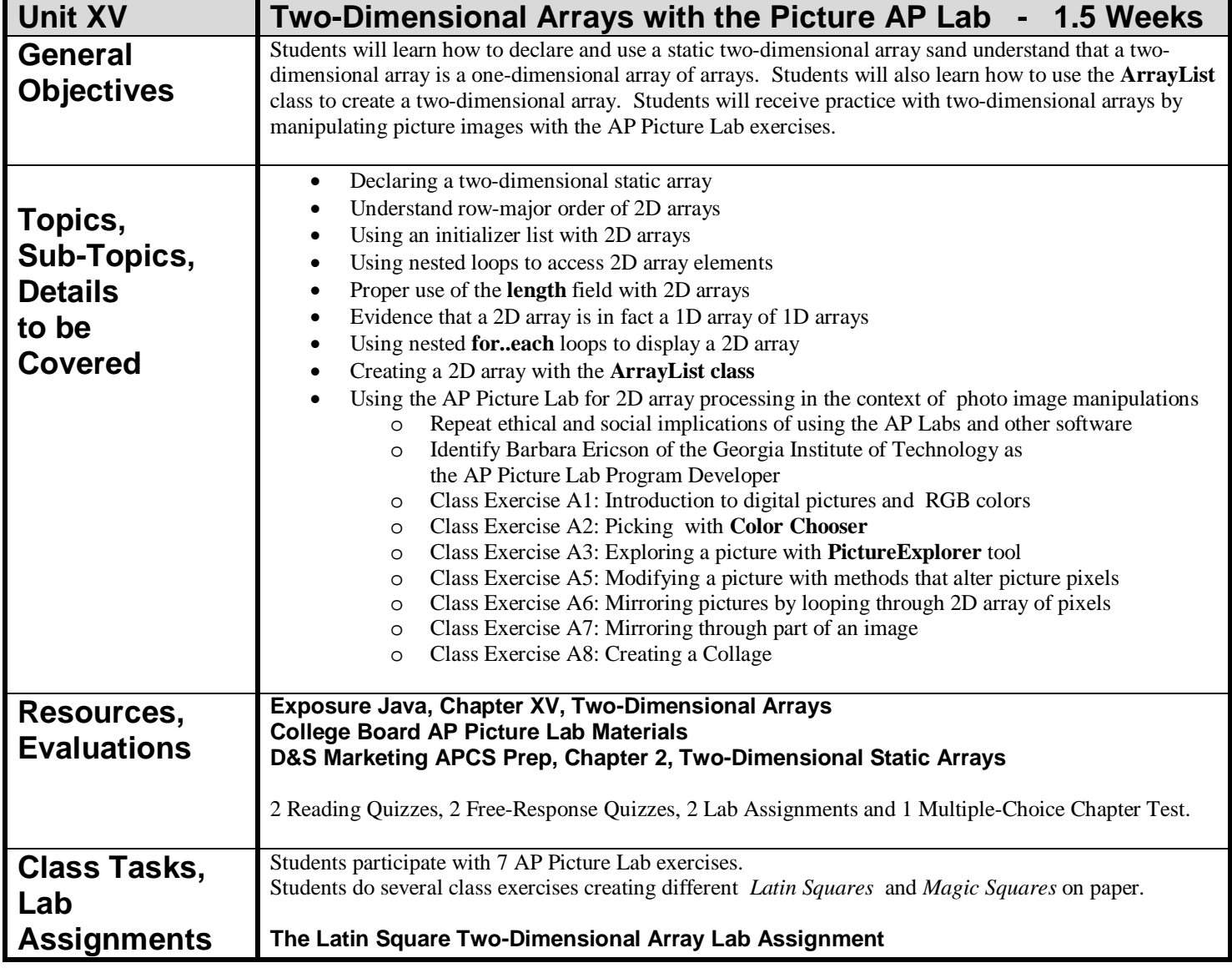

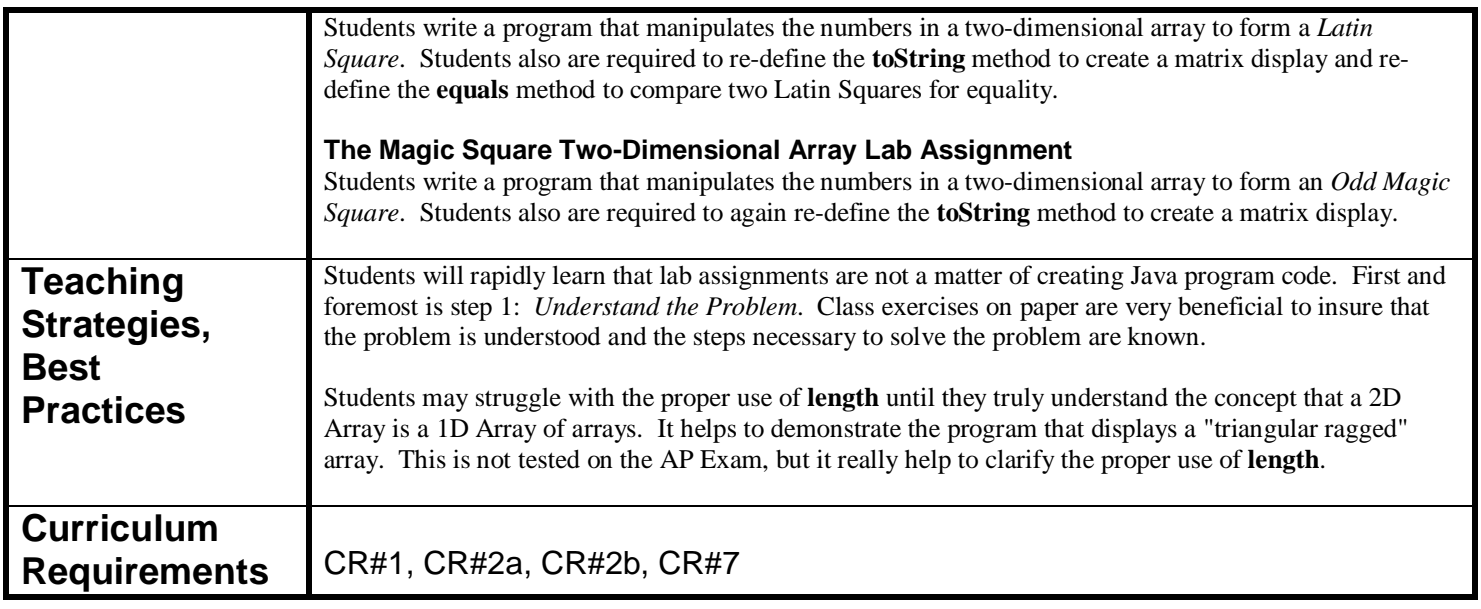

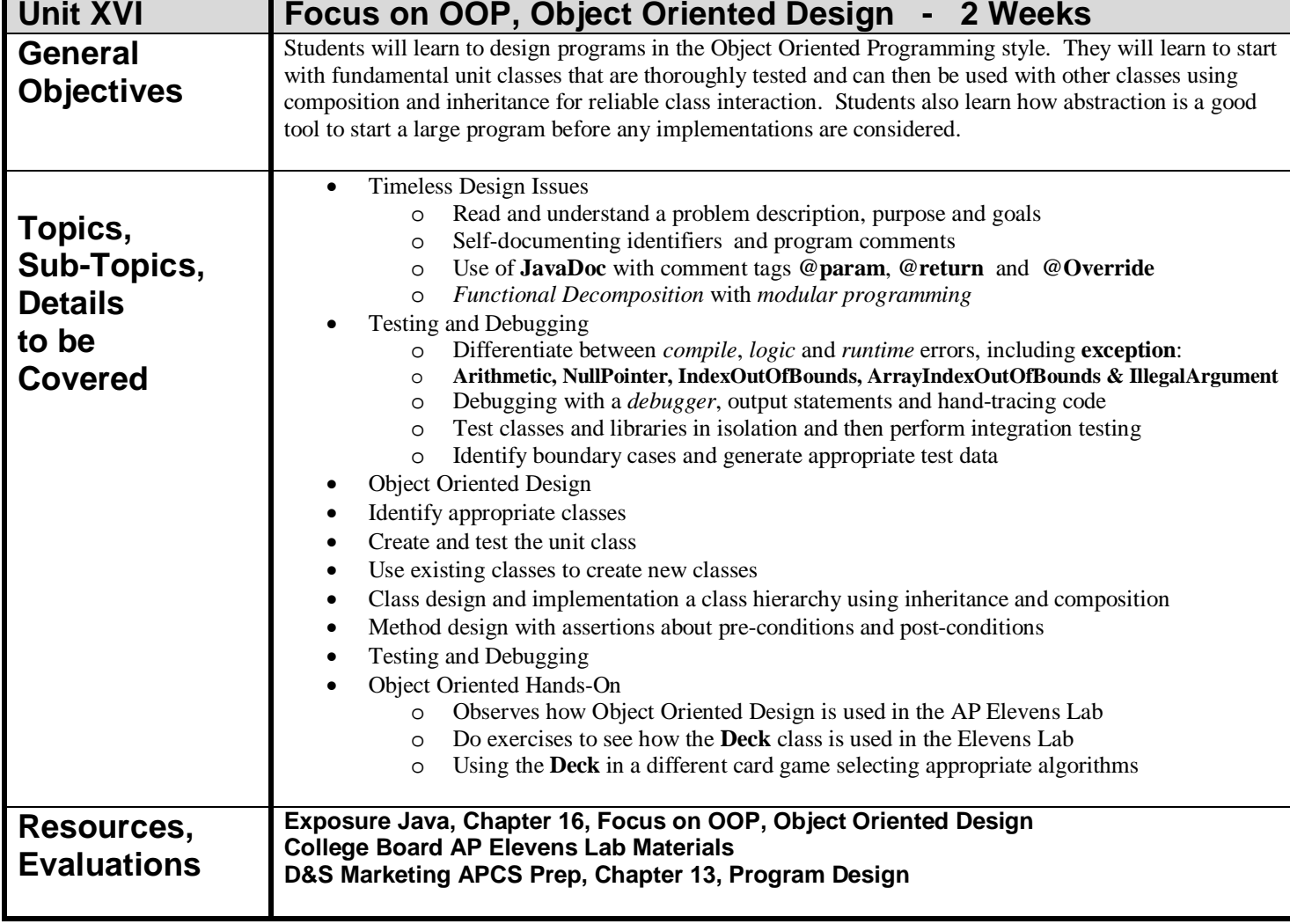

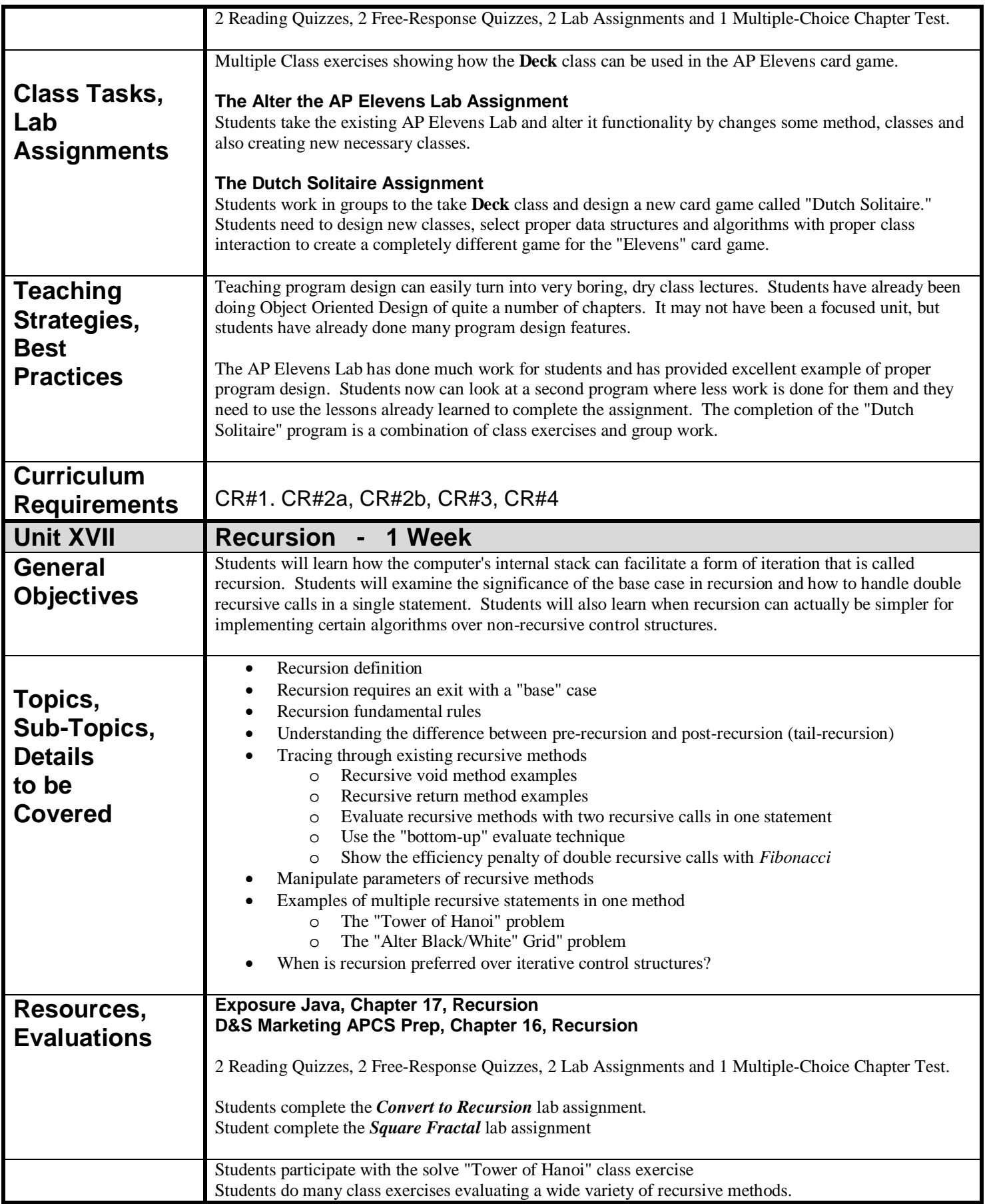

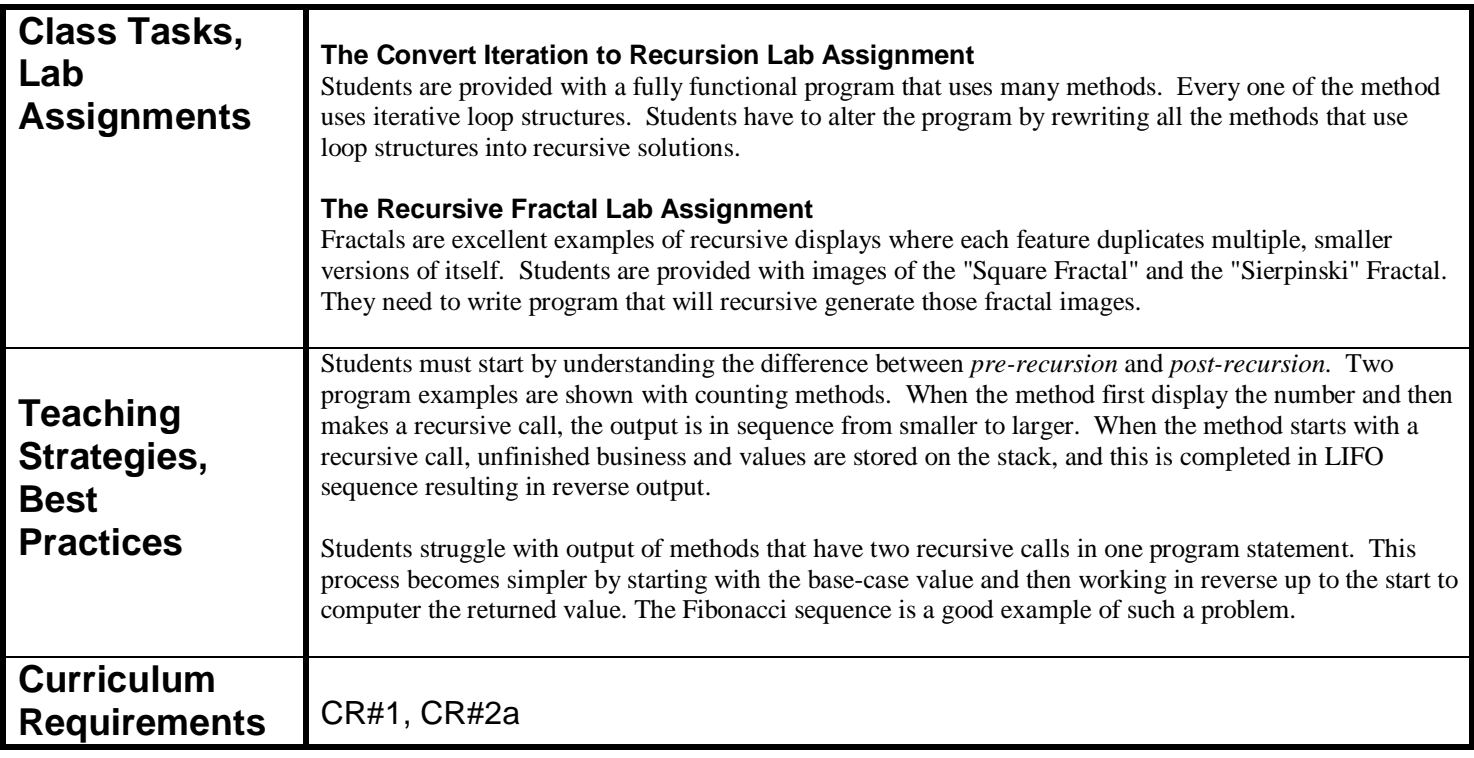

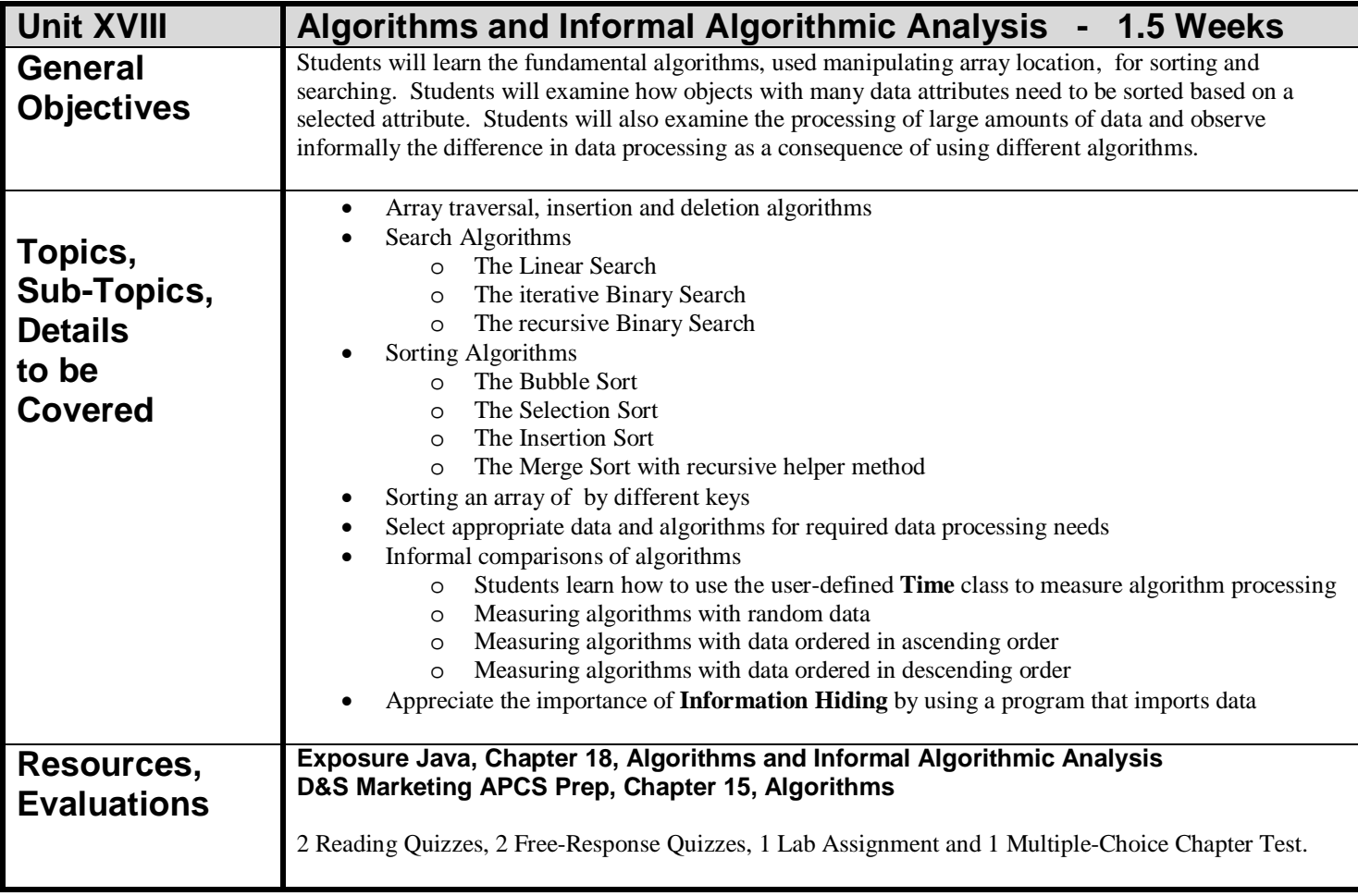

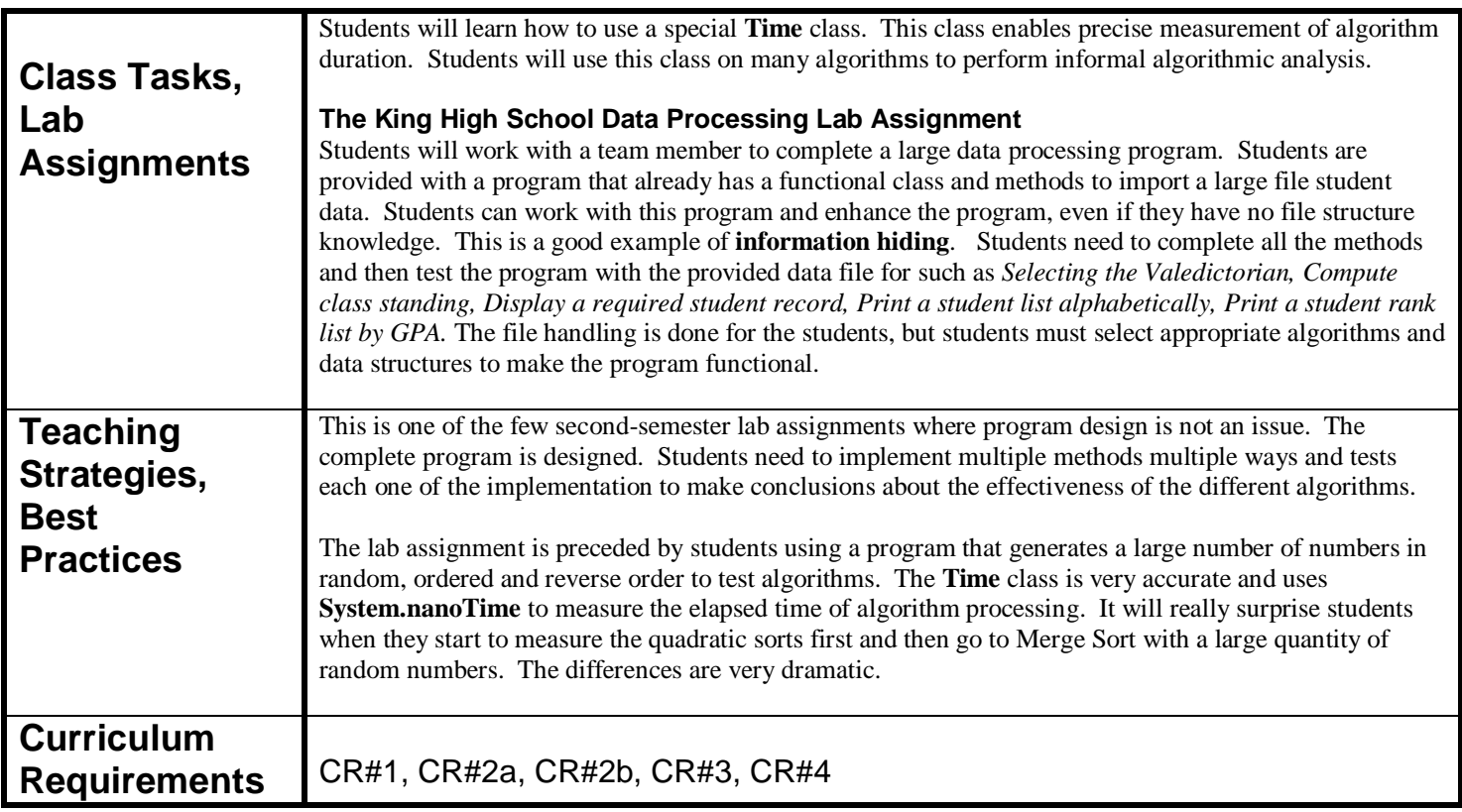

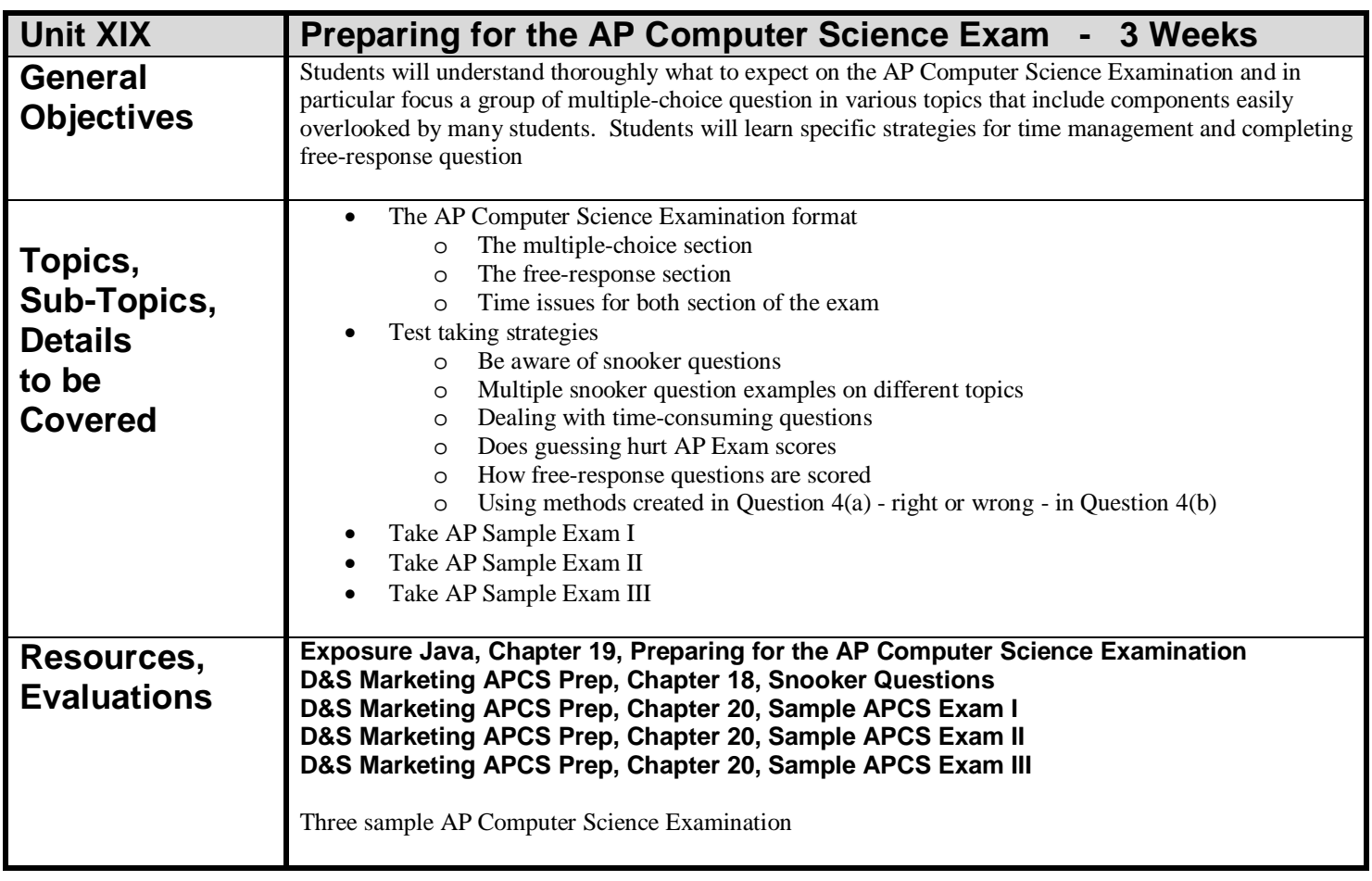

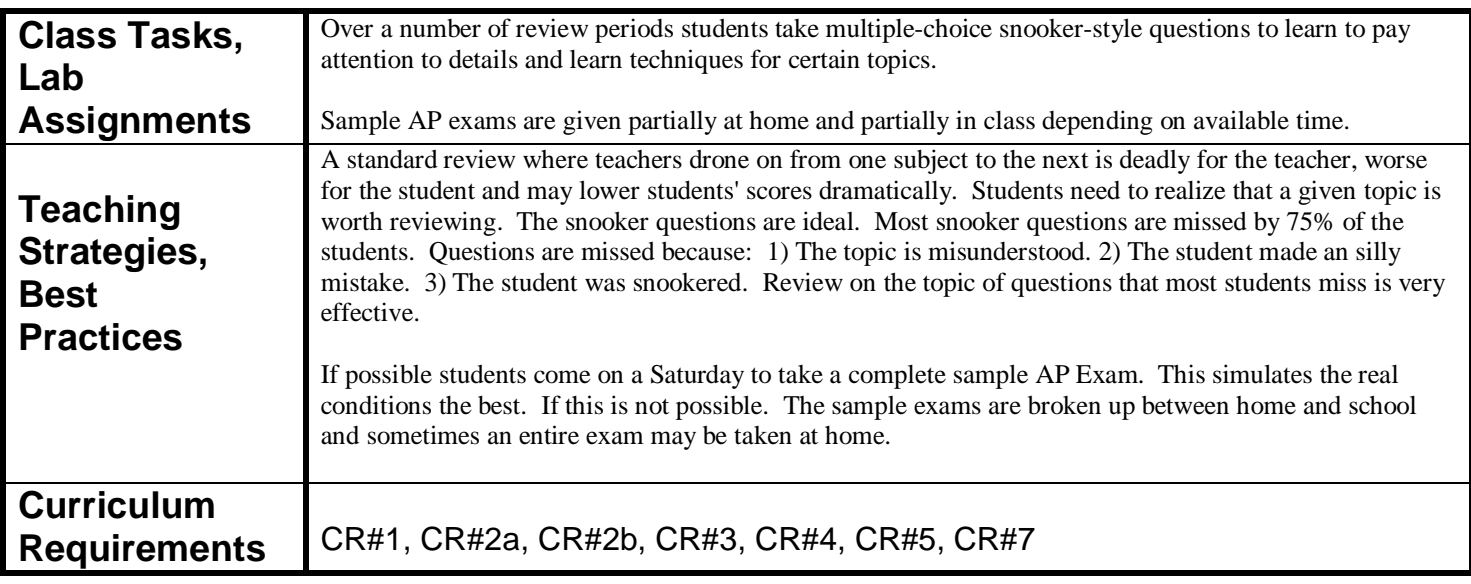

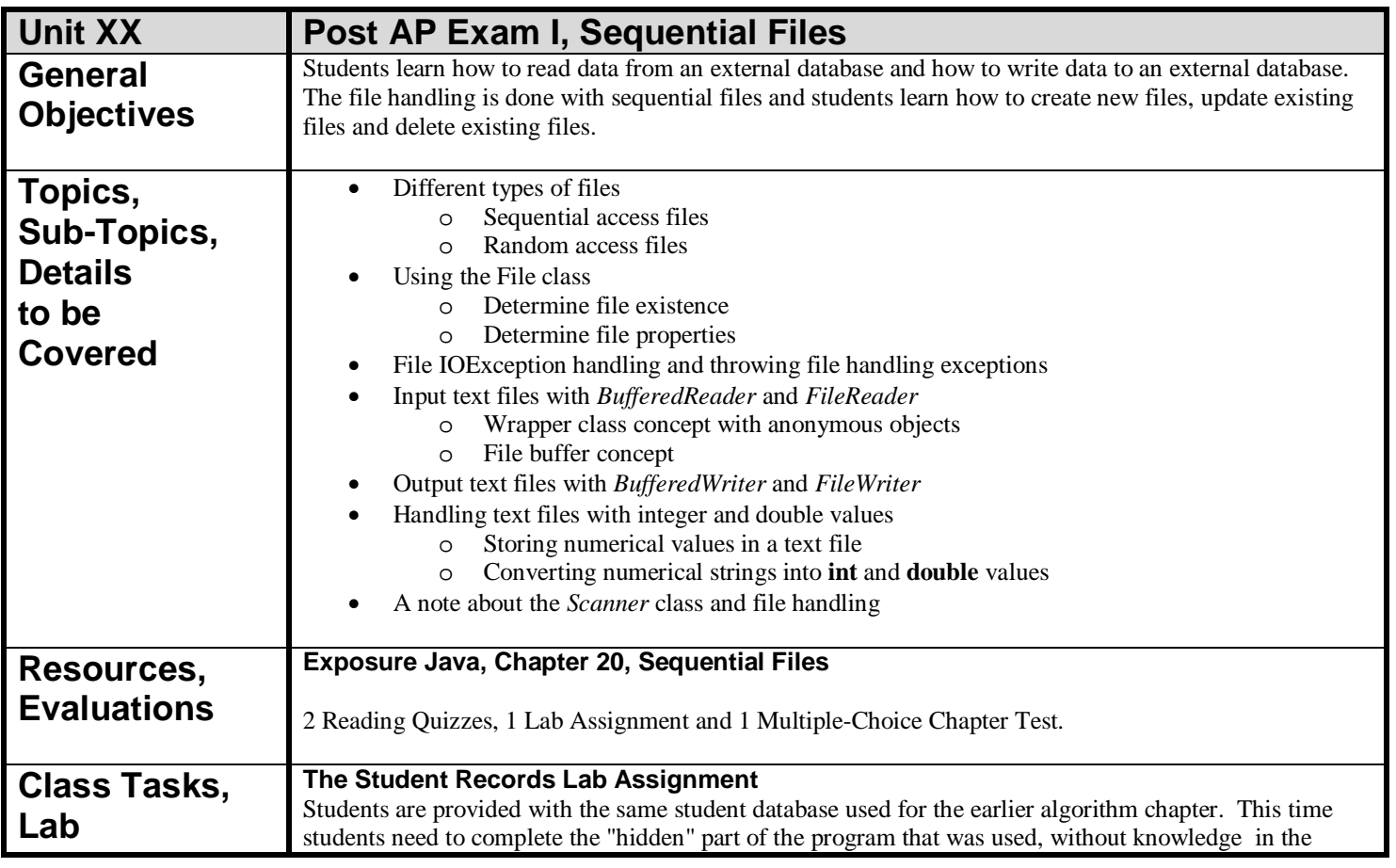

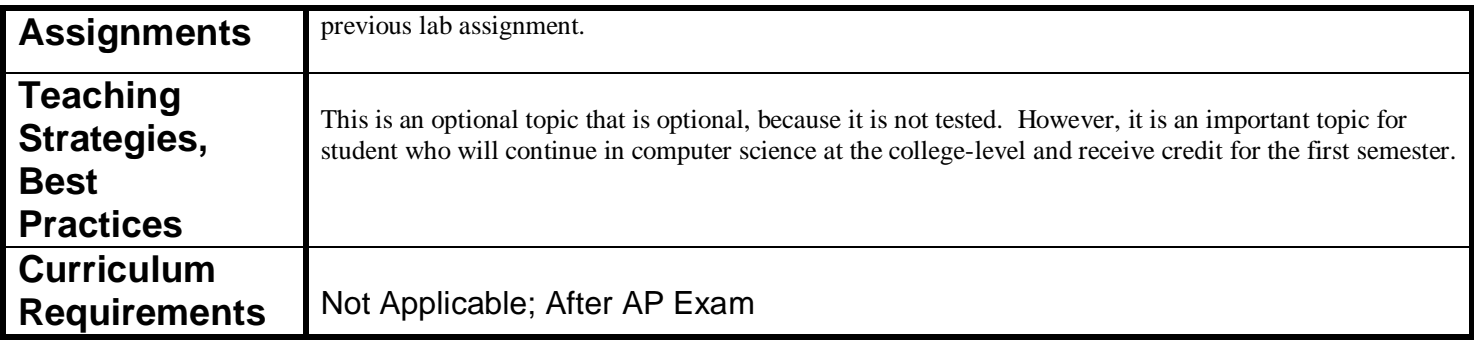

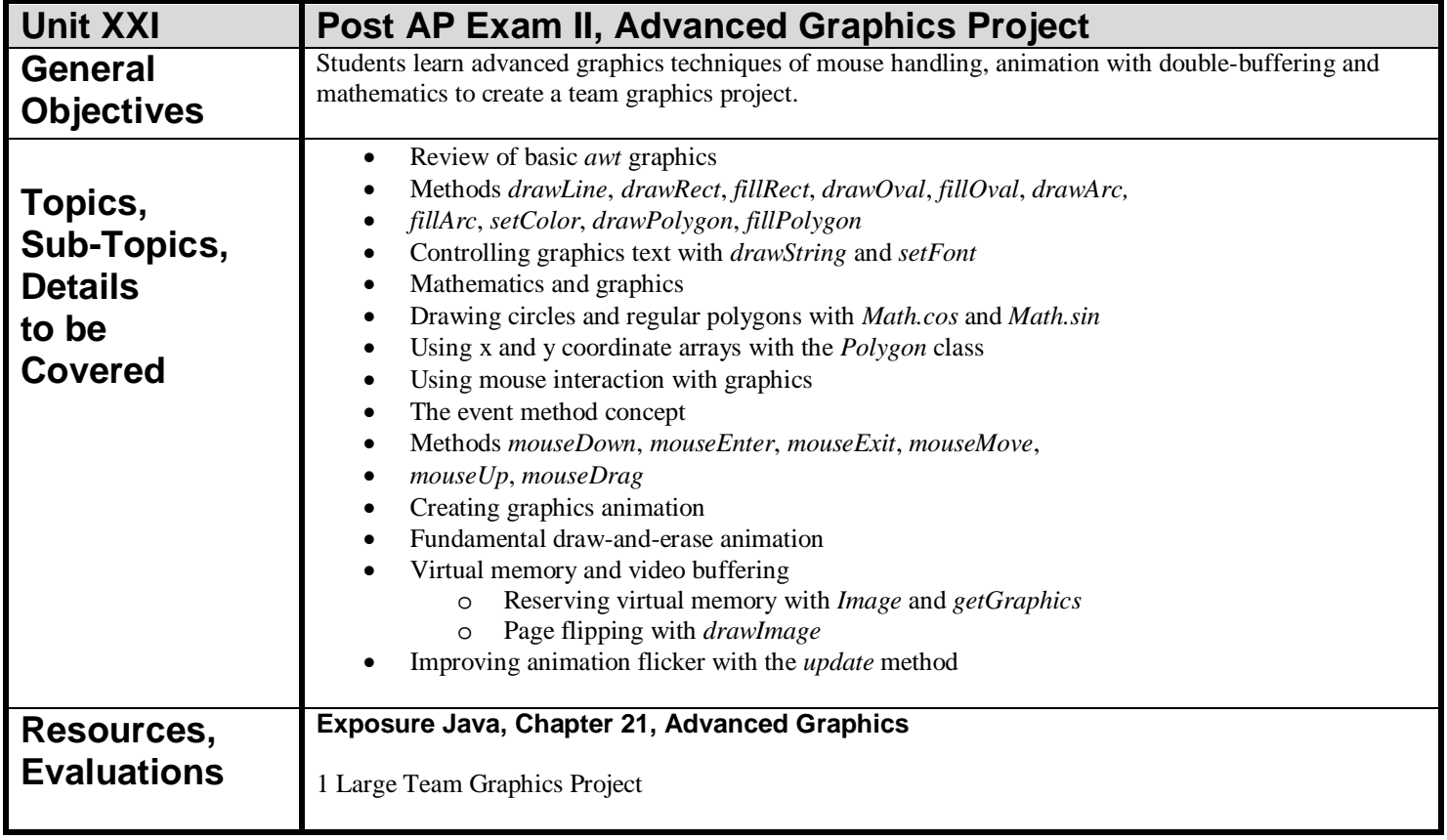

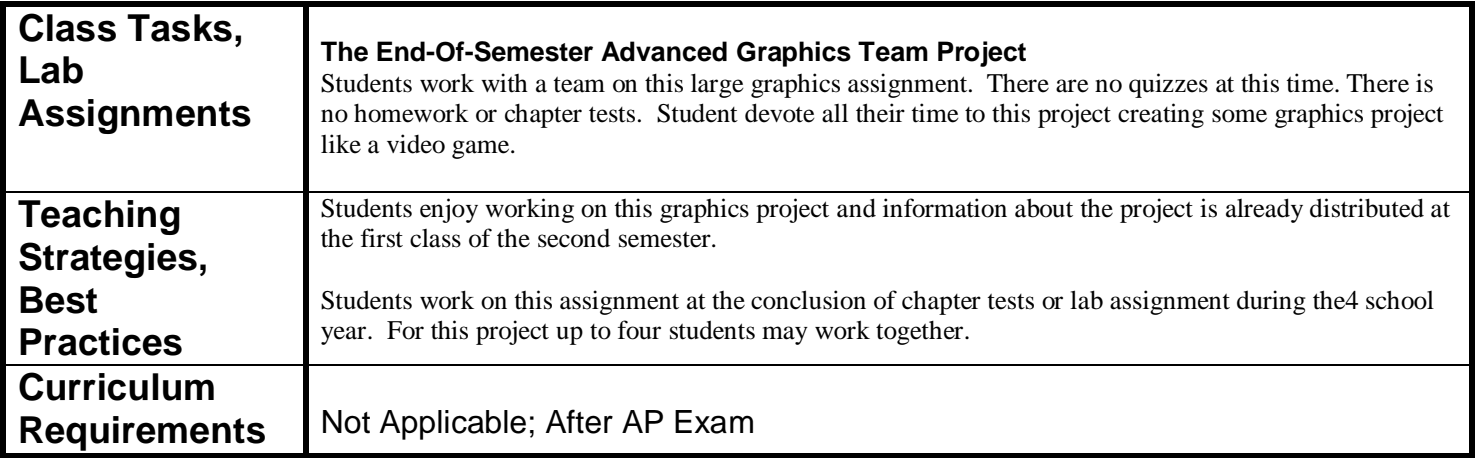